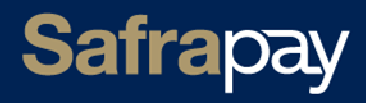

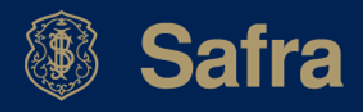

# CONCILIAÇÃO FINANCEIRA

# **SAFRAPAY**

2.0 (Ed.15)

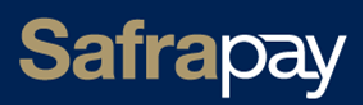

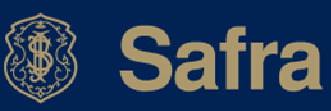

# ÍNDICE

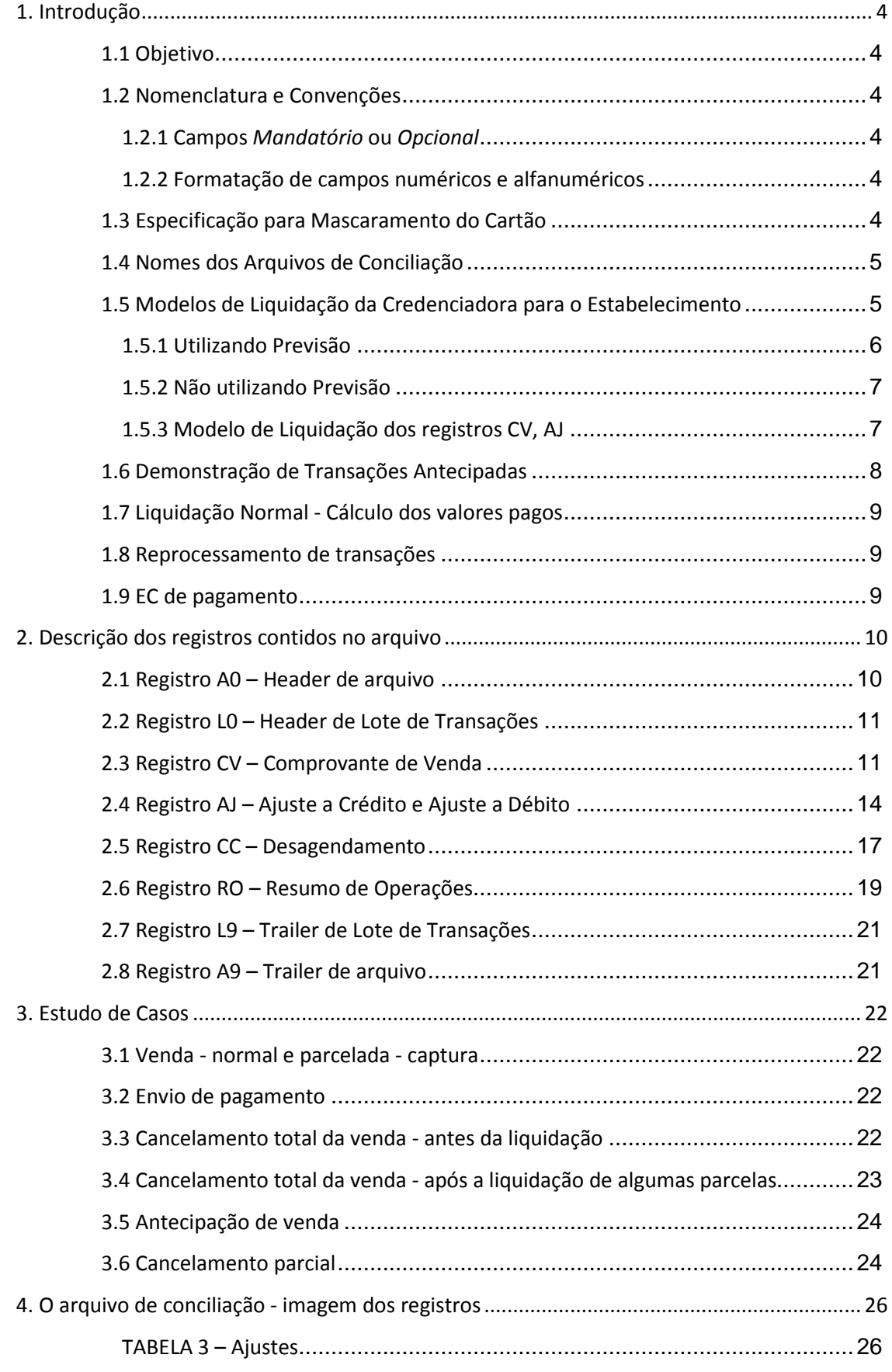

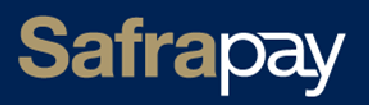

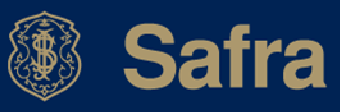

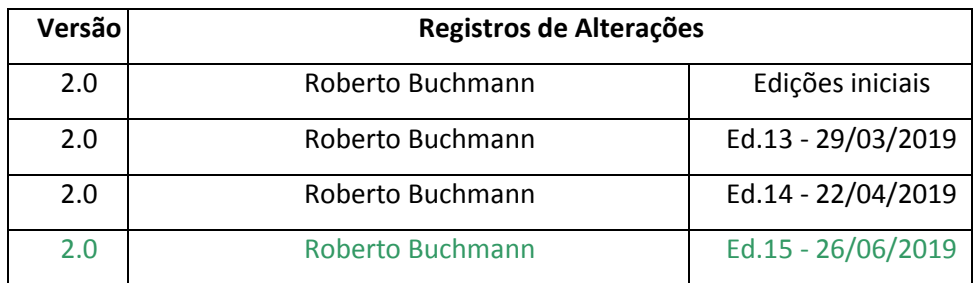

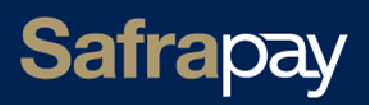

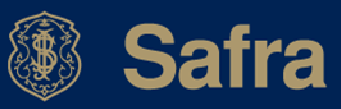

# **1. Introdução**

# **1.1 Objetivo**

Este documento descreve a estrutura, convenções e forma de funcionamento do Arquivo Conciliação gerado pela Safrapay.

# **1.2 Nomenclatura e Convenções**

# **1.2.1 Campos** *Mandatório* **ou** *Opcional*

Nas tabelas que descrevem cada registro, encontraremos na última coluna a indicação de "M" quando o campo for *Mandatório* e a indicação de "O" quando se tratar de um campo *Opcional.* Campos designados como mandatórios terão, necessariamente, valores diferentes de brancos e zeros. Os campos considerados como opcionais, poderão conter zeros quando numéricos e brancos quando alfanuméricos.

# **1.2.2 Formatação de campos numéricos e alfanuméricos**

Os campos numéricos serão apresentados alinhados à direita com zeros à esquerda sem pontos nem vírgulas. O formato estará implícito e será definido pela coluna Formato/Conteúdo nas tabelas que descrevem cada registro. Por exemplo, o formato 9(10)V99 representa um campo numérico com doze posições, sendo que após a vírgula existem duas casas decimais. Dentro desse formato, a cadeia de caracteres contendo "000001200000" significa o número 12.000,00.

Os campos alfanuméricos serão apresentados alinhados à esquerda com brancos à direita.

# **1.3 Especificação para Mascaramento do Cartão**

 Esta especificação se aplica a todos os registros em que o campo *Número do Cartão* do cliente faça parte.

- a) Se número de dígitos válidos do cartão maior ou igual a 16, deixar seis primeiros e quatro últimos e mascarar os do meio.
- b) Se número de dígitos válidos do cartão menor que 16 e maior ou igual a 13, deixar os quatro primeiros e quatro últimos, mascarando os outros.
- c) Se número de dígitos válidos do cartão menor que 13, não precisa mascarar.

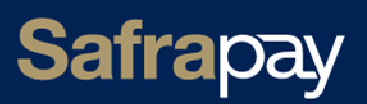

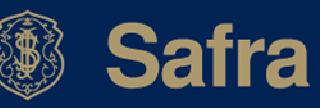

# **1.4 Nomes dos Arquivos de Conciliação**

Os nomes dos arquivos de conciliação informam a sequência de processamento. Este nome será único, não maior que 60 posições, contando com a extensão ".txt".

Atualmente a Safrapay está entregando os arquivos no seguinte formato:

<M090><SSSSSSSSSS>.txt onde:

<M090> e <.txt> são fixos.

<SSSSSSSSSS> é o número sequencial do arquivo, e não se repete. Entre arquivos de dois dias subsequentes o número sequencial sempre é incrementado, não necessariamente de um.

O nome externo do arquivo pode seguir outras formatações de acordo com a ferramenta de transmissão e a tratativa com cada cliente, mas sempre deverá ser capaz de indicar a sequência progressiva dos eventos que determinam a "história" de cada transação.

O processamento dos arquivos, feito em ordem incorreta, pode levar à incorreção na apresentação dos eventos na linha do tempo, causando interpretação e contabilização indevida dos valores financeiros a receber pelo Estabelecimento.

# **Exemplo de nomes:**

Dois arquivos de conciliação da credenciadora "Safrapay" para o cliente "CLI" podem ser apresentados como *M0900020180101.txt* e *M0900020180102.txt* implicando que o arquivo terminado por 0101 foi gerado antes do terminado por 0102.

# **1.5 Modelos de Liquidação da Credenciadora para o Estabelecimento**

O mecanismo de informação do repasse do crédito entre a Credenciadora e o Estabelecimento Cliente utilizado pelo arquivo de conciliação, ou seja, a sequência de eventos que é utilizada para sinalizar o momento em que serão depositados os créditos é identificada por meio dos campos *Tipo de Lançamento*, *Data de Lançamento* e *Valor Líquido* dos registros CV, AJ.

O campo *Data de Liquidação* (ou Repasse) do Crédito pode refletir apenas uma previsão ou a data real do repasse do valor líquido da transação ao Estabelecimento, dependendo esse significado do conteúdo do campo *Tipo de Lançamento*.

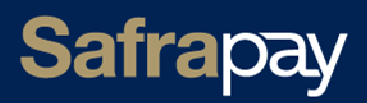

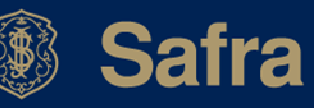

O campo *Tipo de Lançamento* citado pode assumir os seguintes códigos:

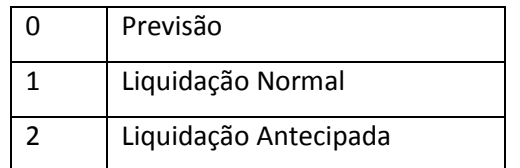

Caso a venda seja à vista, em d+1 será lançado no arquivo de conciliação um registro CV para esta venda (d = data da transação). Caso a venda seja parcelada, em d+1 será lançado um registro CV por parcela. Os registros das parcelas de uma transação parcelada estarão contíguos dentro do arquivo em ordem crescente de data de repasse do crédito.

Conforme as regras de negócios da Credenciadora, vendas à vista, vendas parceladas, ajustes e pagamentos podem ser lançados conforme um dos quatro tipos de modelos abaixo cujos fluxos de funcionamento passamos a descrever. Nos reportaremos com base nos registros CVs, mas os modelos se aplicam para registros AJs:

### **1.5.1 Utilizando Previsão**

#### **1.5.1.1 Modelo Previsão Liquidação normal**

Inicia com Código 0 passando para Código 1.

Em d+1 é enviado um CV de Previsão, informando a possível data do pagamento do valor da transação ao lojista.

Em d+n dias, antes do repasse do crédito, é enviado um CV de Liquidação Normal, informando a data definitiva do pagamento da transação. Essa data pode repetir a data de pagamento enviada pelo CV de Previsão, ou não.

#### **1.5.1.2 Modelo Previsão Liquidação Antecipada**

Inicia com Código 0 passando para Código 2

Em d+1 é enviado um CV de Previsão, informando a possível data do repasse do valor líquido da transação ao lojista.

Em d+n dias, antes do repasse, é enviado um CV de Liquidação Antecipada, informando a data definitiva do pagamento da transação. Essa data é sempre anterior à data de repasse enviada pelo CV de previsão. Nesse caso os campos *Valor do Desconto* e *Valor Líquido da Venda* normalmente são ajustados.

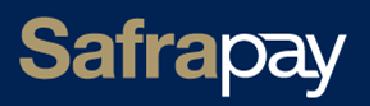

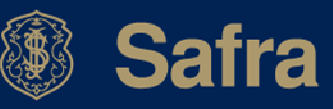

# **1.5.2 Não utilizando Previsão**

### **1.5.2.1 Modelo Liquidação Normal**

Usa apenas Código 1

Em d+1 é enviado um CV de Liquidação Normal informando a data definitiva do repasse da transação. Essa data se mantém até o repasse.

# **1.5.2.2 Modelo Liquidação Normal Liquidação Antecipada**

Inicia com Código 1 passando para Código 2.

Em d+1 é enviado um CV de Liquidação Normal informando a data do repasse da transação.

Em d+n dias, antes do repasse, é enviado um CV de Liquidação Antecipada, informando que a data anterior foi alterada e, nesse caso, informa a nova data de repasse da transação. Essa nova data é sempre anterior à data de repasse enviada anteriormente. Nesse caso os campos *Valor do Desconto* e *Valor Líquido da Venda* normalmente são ajustados.

# **1.5.3 Modelo de Liquidação dos registros CV, AJ**

Em caso de uso de cartão de débito o registro CV não utilizará previsão. Em caso de uso de cartão de crédito, o CV utilizará o Modelo Previsão. O registro AJ funciona no Modelo de Liquidação Normal para os pagamentos de ajustes em d+1 e em Modelo Previsão caso contrário.

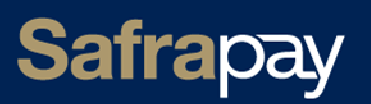

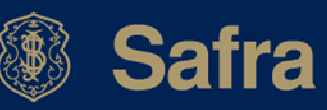

# **1.6 Demonstração de Transações Antecipadas**

A demonstração dos CVs antecipados seguirá o modelo de liquidação definido em 1.5.1.2. O campo Número da Operação de Pagamento identifica o lote antecipado para ligação com os registros AJ.

Em acréscimo ao envio dos CVs antecipados, poderão ser enviados registros AJ com os seguintes códigos de ajuste:

# **AC12 e AD14** : AJUSTE REFERENTE A DEBITO PENDENTE - ANTECIPACAO

 Indicando um débito pendente saldado. Quando associado à uma antecipação deve ser considerado apenas informativo.

# **AD08** : AJUSTE A DEBITO - TAXA ANTECIPACAO RECEBIMENTO DE VENDAS

 Indicando o lançamento de uma taxa de antecipação. Os campos chave deste AJ para ligação com os registros CV antecipados são os seguintes:

- Identificação da Loja EC
- Código da Bandeira
- Data da liquidação original
- Número da Operação de Pagamento

 Os campos Valor Bruto, Valor Desconto ou Comissão e Valor Líquido do Ajuste virão preenchidos, respectivamente, com o valor da somatória dos valores líquidos dos CVs antecipados, valor da taxa de antecipação aplicada, valor líquido a receber.

# **AD02** : AJUSTE A DEBITO - TARIFA DE ANTECIPACAO POR AGENDA

 Indicando o lançamento de tarifa de antecipação. Os campos chave deste AJ para ligação com os registros CV são os mesmos do AD08. Neste ajuste os campos Valor Bruto, Valor Desconto ou Comissão e Valor Líquido do Ajuste virão preenchidos, respectivamente, com o valor da tarifa, zeros e, novamente, o valor da tarifa cobrada.

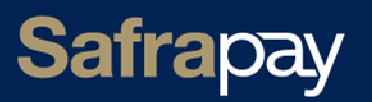

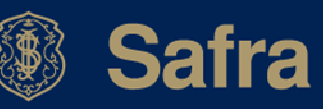

# **1.7 Liquidação Normal - Cálculo dos valores pagos**

 Para calcular os valores que serão pagos em determinada data, dado que as ordens de pagamento são diferentes em cada caso, ou seja, não se pode agrupar vendas de débito com vendas de crédito, nem agrupar bandeiras tampouco mais de um tipo de operação de pagamento.

Dessa forma, para:

#### **Pagamento de Vendas de Débito e de Vendas de Crédito:**

- Sumarizar o campo Valor Líquido da Venda no CV com 4 casas decimais por tipo do produto, por código da bandeira e por tipo de liquidação (normal ou antecipada),
- Exemplo: deve-se criar um totalizador por cada conjunto abaixo:
	- o Bandeira Visa; Vendas à crédito; Liquidação Normal
	- o Bandeira Mastercard; Vendas à Débito; Liquidação Normal
	- o Bandeira Visa; Vendas à Crédito; Liquidação Antecipada
- Arredondar o resultado para 2 casas decimais.

O campo Valor Líquido da Venda com 4 casas decimais contém o valor líquido da parcela que está sendo paga, no caso de venda parcelada, e o valor líquido da venda que está sendo paga, no caso de venda à vista.

O arredondamento deve ser realizado da seguinte forma:

- Se a terceira casa decimal for maior ou igual à 5, somar 1 à segunda casa decimal.
- Exemplo:
	- o resultado = 0,3827  $\Rightarrow$  valor arredondado = 0,38
	- o resultado = 0,51 $\frac{52}{5}$   $\Rightarrow$  valor arredondado = 0,52

# **1.8 Reprocessamento de transações**

 No caso da emissão de arquivos contendo transações reprocessadas, esses arquivos conterão as seguintes características:

- O registro A0 header conterá valor "R" no campo 9 Tipo de processamento.
- Somente o estado atual das transações será demonstrado. Não serão enviados registros CV indicando "previsão" no campo 6 - Tipo de Lançamento, para as parcelas que, na data do reprocessamento já tenham sido pagas, em liquidação normal ou antecipadas.

# **1.9 EC de pagamento**

O valor do campo *Número EC Safrapay pagamento* que comparece nos registros CV, AJ e CC pode diferir entre o momento da previsão e o da liquidação. Isso poderá acontecer se for solicitada alteração do domicílio de pagamento pelo cliente.

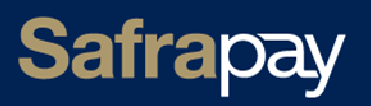

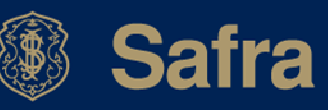

# **2. Descrição dos registros contidos no arquivo**

# **2.1 Registro A0 – Header de arquivo**

Identifica o arquivo de conciliação no geral: a versão de layout utilizada, data de geração, origem e destino do arquivo.

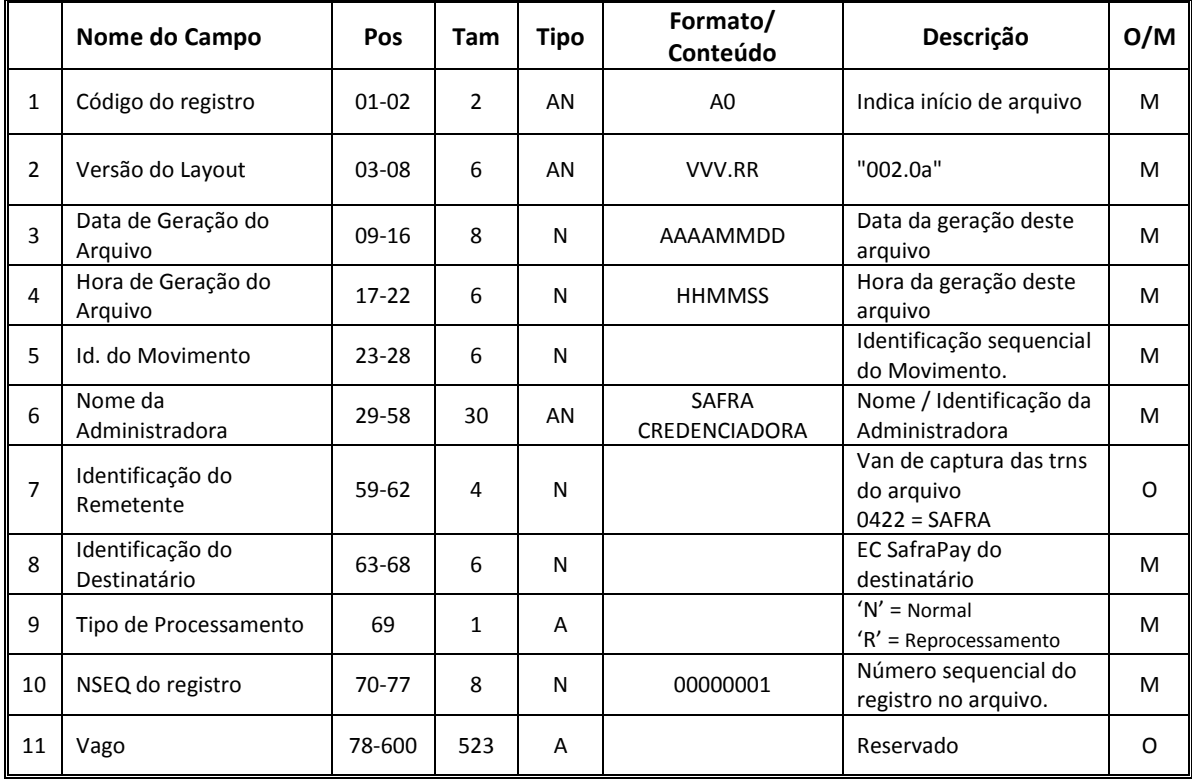

O conjunto dos campos (*Data de Geração do Arquivo*, *Id. do Movimento*) não assumirá os mesmos valores em arquivos diferentes, pois eles formam a chave de identificação única do arquivo na base de dados.

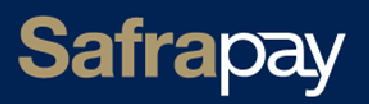

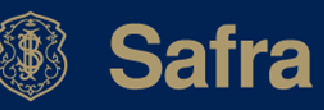

# **2.2 Registro L0 – Header de Lote de Transações**

Identifica o início de um lote de informações relativas às transações *Cartão Administradora*. Precede os registros CV, AJ e CC.

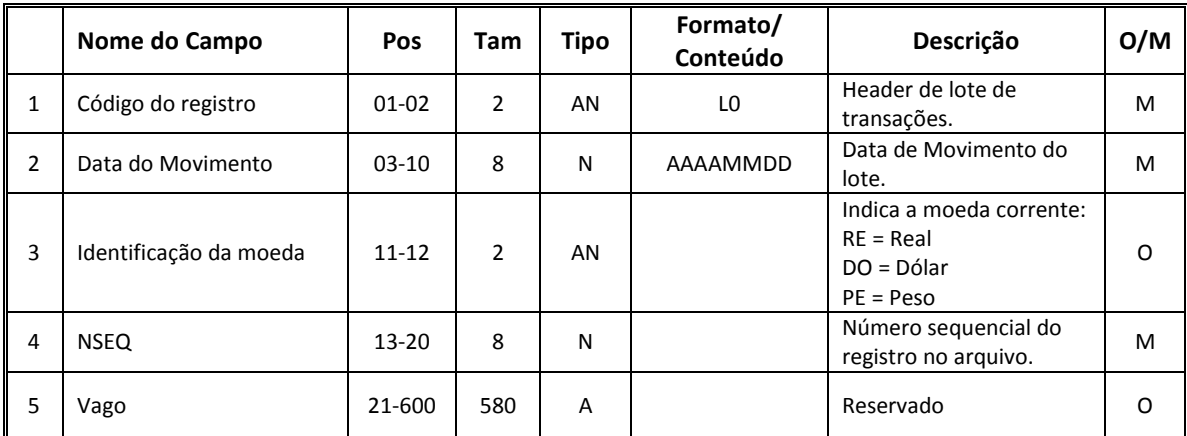

# **2.3 Registro CV – Comprovante de Venda**

São identificadas por meio desse tipo de registro, as informações de uma transação de venda autorizada pelas instituições financeiras ou pela Credenciadora.

O campo *Data de Lançamento* pode refletir uma previsão ou a confirmação da data real de pagamento dos créditos ao Estabelecimento, conforme o conteúdo do campo *Tipo de Lançamento*.

O registro de previsão é opcional, mas caso ele seja enviado, um registro de confirmação da liquidação será obrigatoriamente enviado, em arquivo antecedendo a data da liquidação.

Caso a transação seja parcelada, as informações relativas às parcelas estarão presentes. Será enviado um registro para cada parcela. Da mesma forma que nas transações à vista, poderão ser lançadas previsões e posteriormente confirmações quanto à liquidação de cada parcela, ou simplesmente os registros de liquidação com as datas de liquidação confirmadas.

Dos registros previsão para os de confirmação altera-se o campo *Tipo de Lançamento* e, opcionalmente, a *Data de Lançamento*.

Não será colocado o traço separador de dígito verificador no caso dos campos *Agência*  e *Conta*.

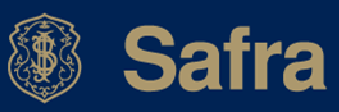

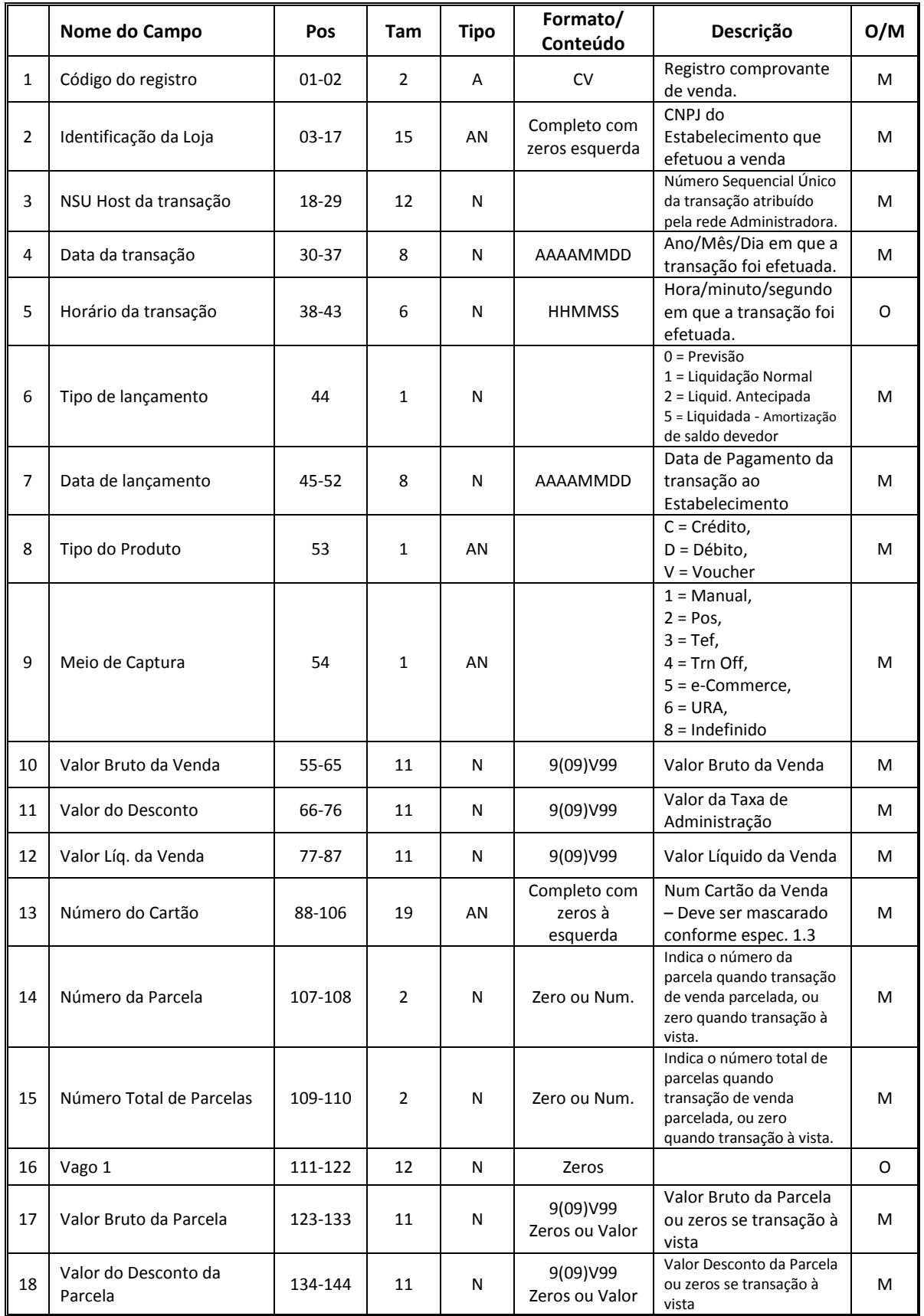

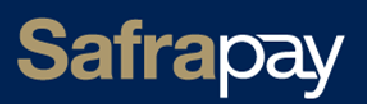

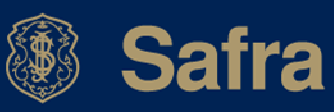

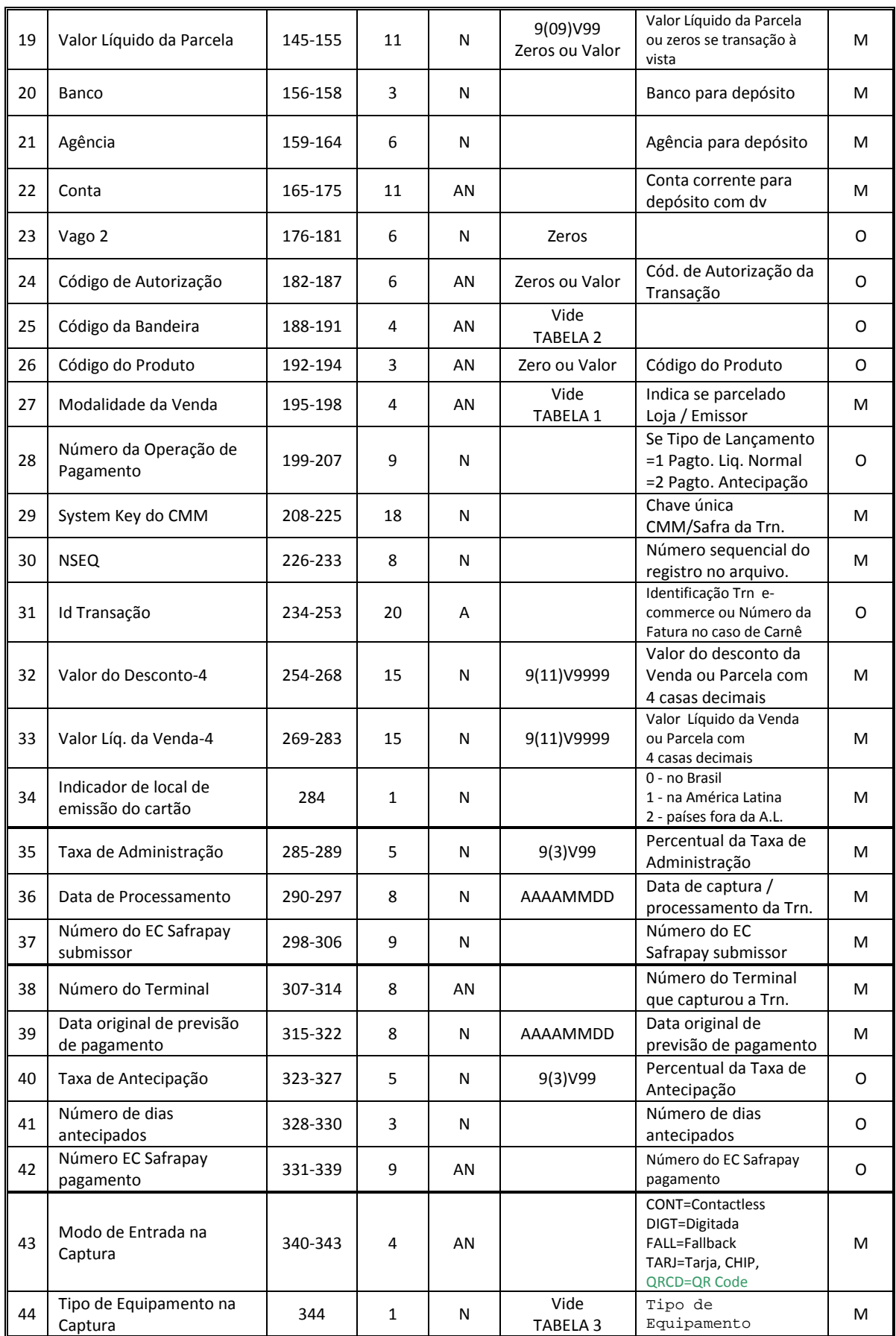

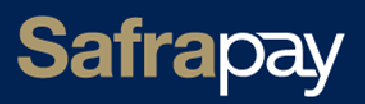

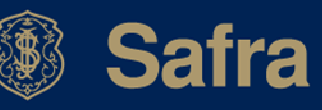

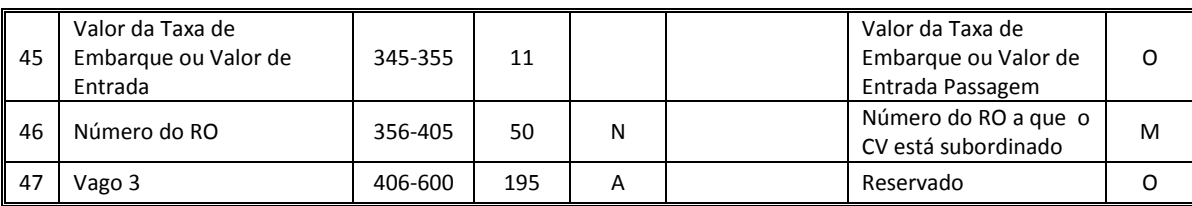

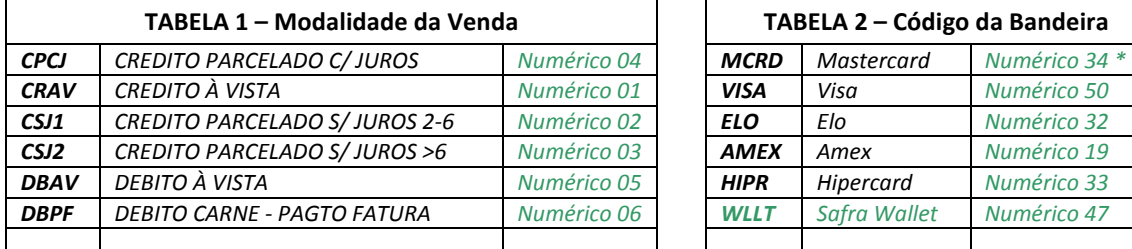

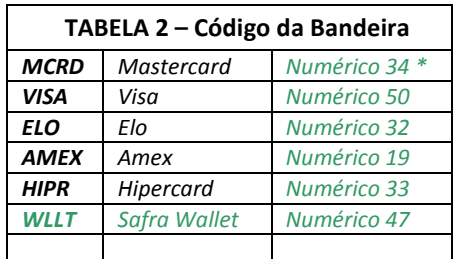

\*Valores numéricos são utilizados no registro RO

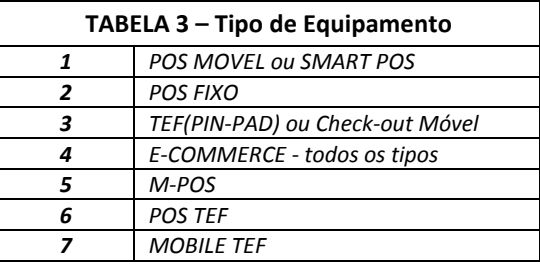

# **2.4 Registro AJ – Ajuste a Crédito e Ajuste a Débito**

São identificadas por meio desse tipo de registro transações de Ajuste a Crédito ou Ajuste a Débito. Pode ser utilizado nas diversas situações definidas pela *Tabela 2* abaixo.

Um ajuste referencia uma "transação original" apenas se tiver sua origem numa venda rastreando e identificando, dessa forma, sua finalidade.

O AJ-Ajuste a Crédito soma o *Valor Líquido* do ajuste ao montante a receber pelo Estabelecimento na data apontada pelo campo *Data de Lançamento*. Ele é utilizado sempre que uma transação teve o seu valor informado a menor, necessitando ser complementada ou, quando houver necessidade de suplementação de crédito ao Estabelecimento por motivos diversos especificados pela própria Credenciadora.

O AJ-Ajuste a Débito subtrai o *Valor Líquido* do ajuste do montante a receber pelo Estabelecimento na data apontada pelo campo *Data de Lançamento*. Uma operação de cancelamento de venda já liquidada, ou chargeback é demonstrada com um ajuste a débito. Nesses casos, as informações da venda original serão referenciadas pelos campos do ajuste.

O ajuste **SLAJ** - SALDO EM ABERTO - AJUSTES será enviado diariamente enquanto houver débitos pendentes. Este ajuste é informativo.

Não será colocado o traço separador de dígito verificador no caso dos campos *Agência* e *Conta*.

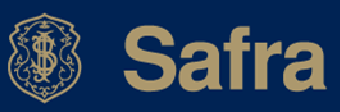

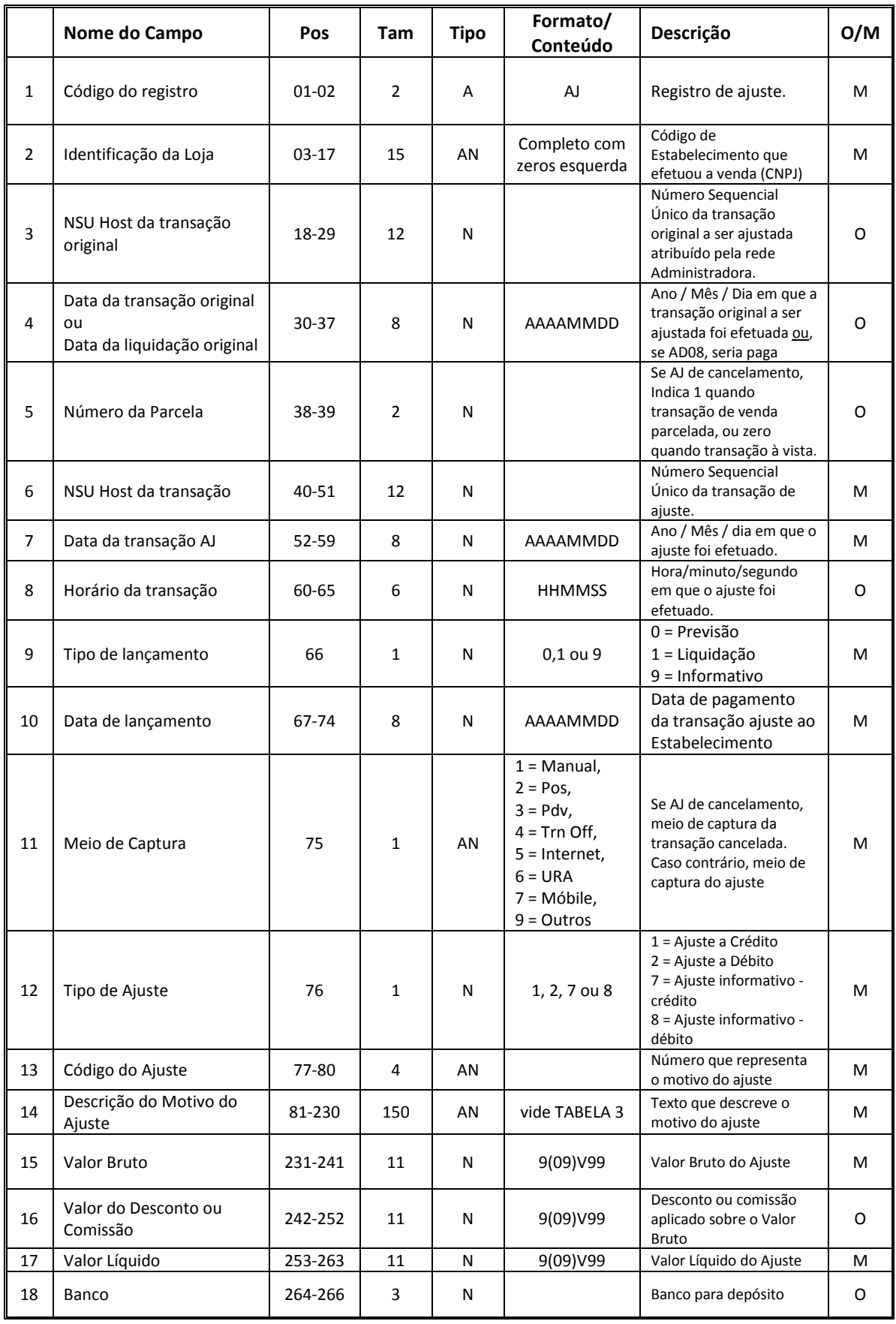

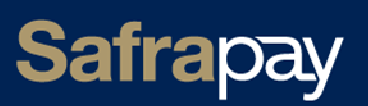

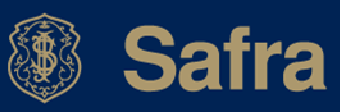

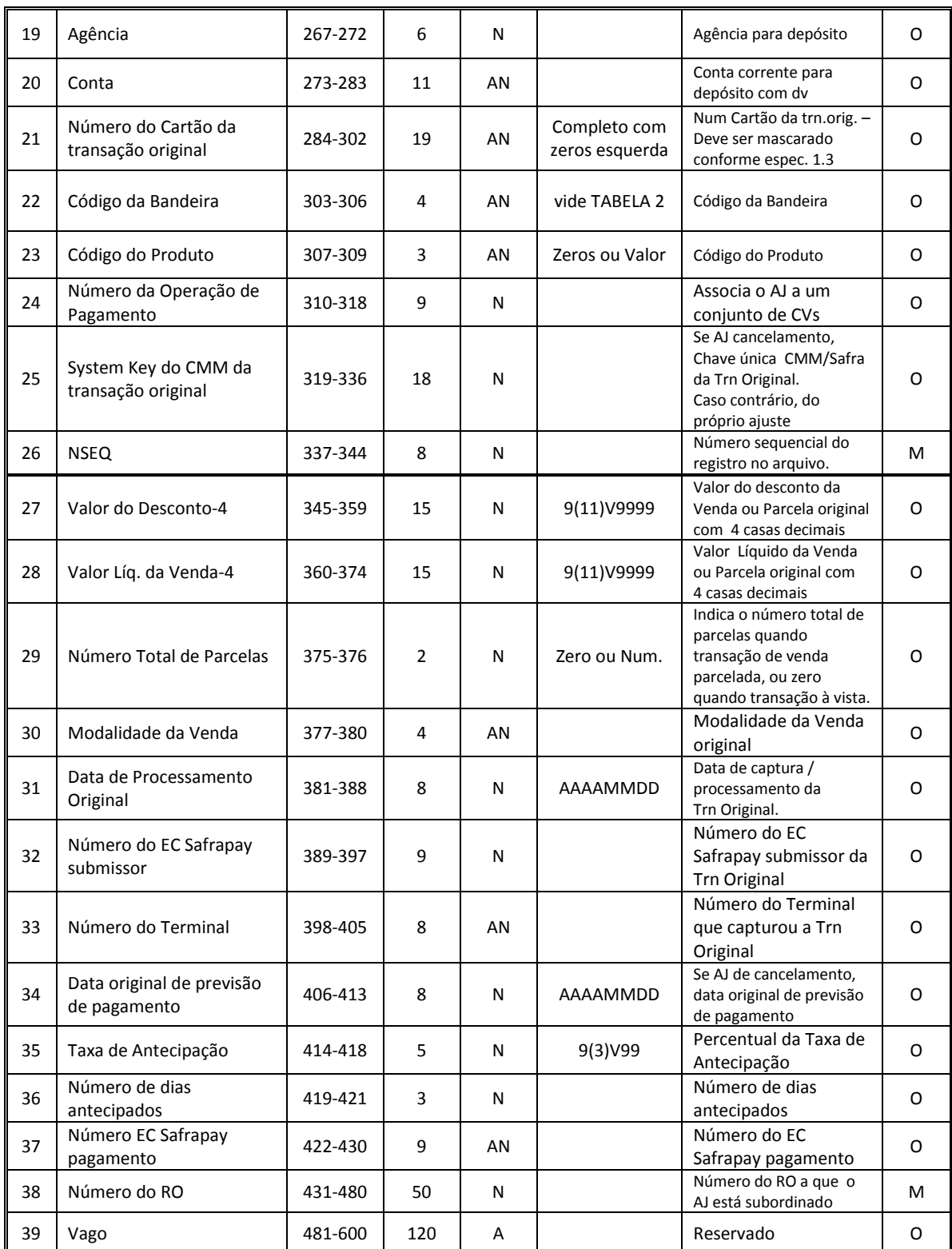

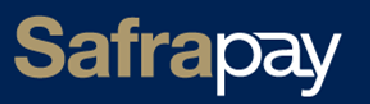

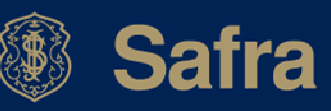

# **2.5 Registro CC – Desagendamento**

O cancelamento da venda antes de sua liquidação é a causa do desagendamento das parcelas não pagas, e esse evento será demonstrado no arquivo de conciliação utilizando-se o registro CC.

O registro CC-Desagendamento informará que uma venda/parcela prevista, demonstrada previamente com registro CV, ainda não liquidada, será cancelada total ou parcialmente, e desagendada, ou seja, não será paga.

É possível efetuar vários cancelamentos parciais sobre a mesma parcela.

Por meio do campo Valor Cancelado em comparação com o valor remanescente da parcela é possível saber se o cancelamento foi total ou parcial.

As parcelas não pagas de uma venda cancelada são desagendadas da última para a primeira.

O registro CC somente se aplica quando registros CV de previsão tiverem sido enviados previamente. Para demonstrar o cancelamento de parcelas, ou da venda, após o seu pagamento é utilizado o registro AJ de débito.

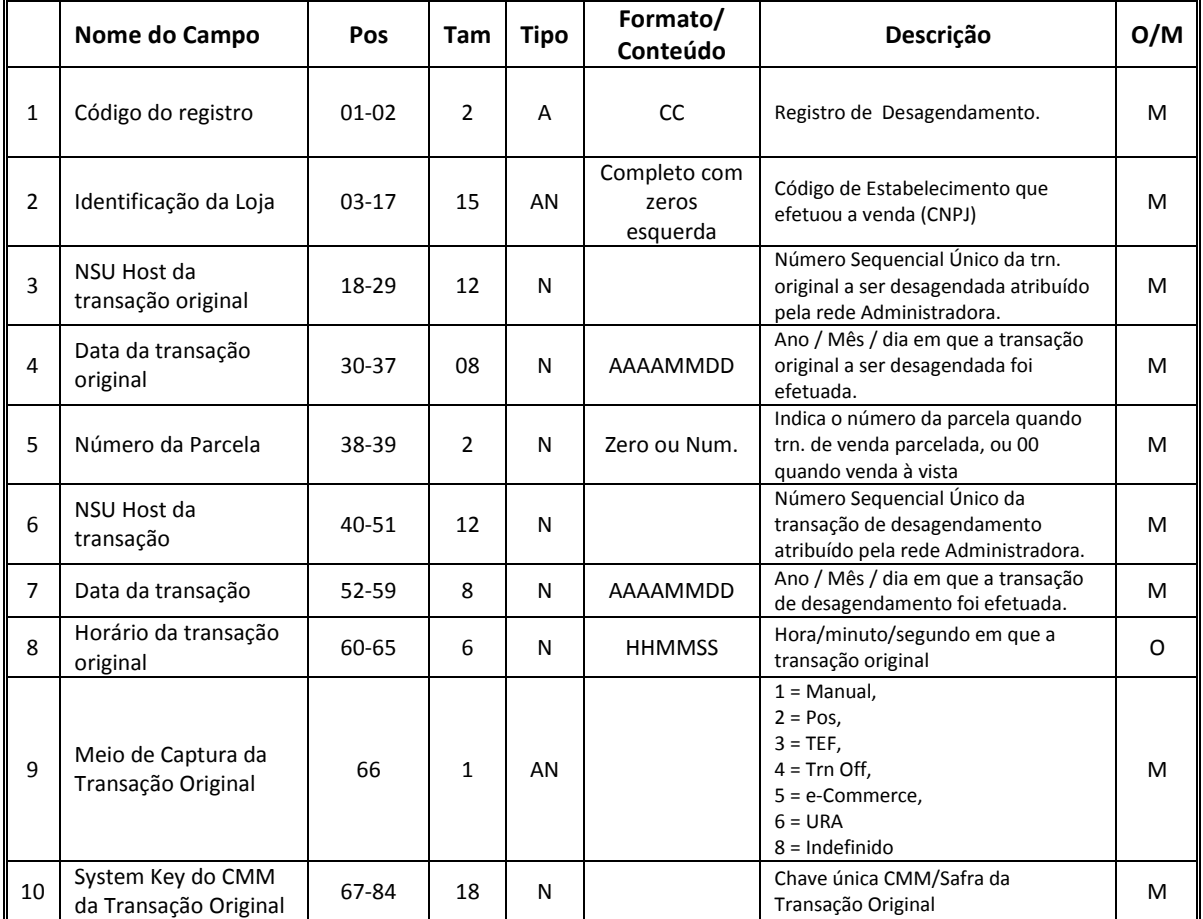

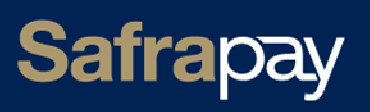

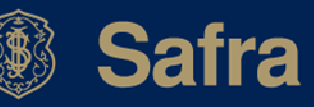

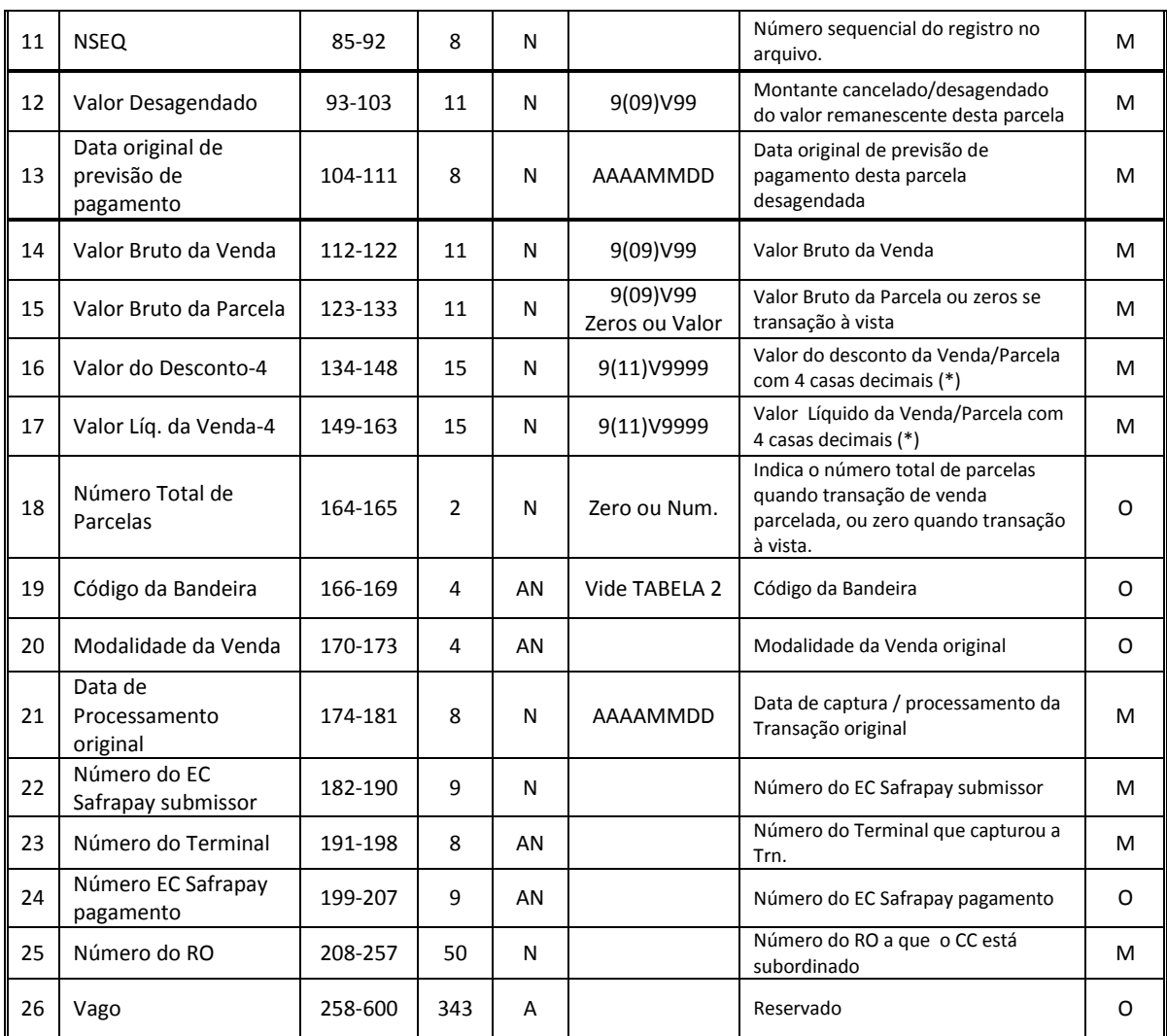

(\*) Se desagendamento parcial, refere-se ao valor remanescente após este cancelamento

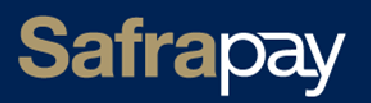

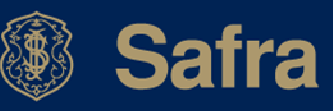

# **2.6 Registro RO – Resumo de Operações**

Este registro é apresentado no momento da captura das transações e também no envio do pagamento aos bancos. Ele apresenta a sumarização de um conjunto de transações com as mesmas características.

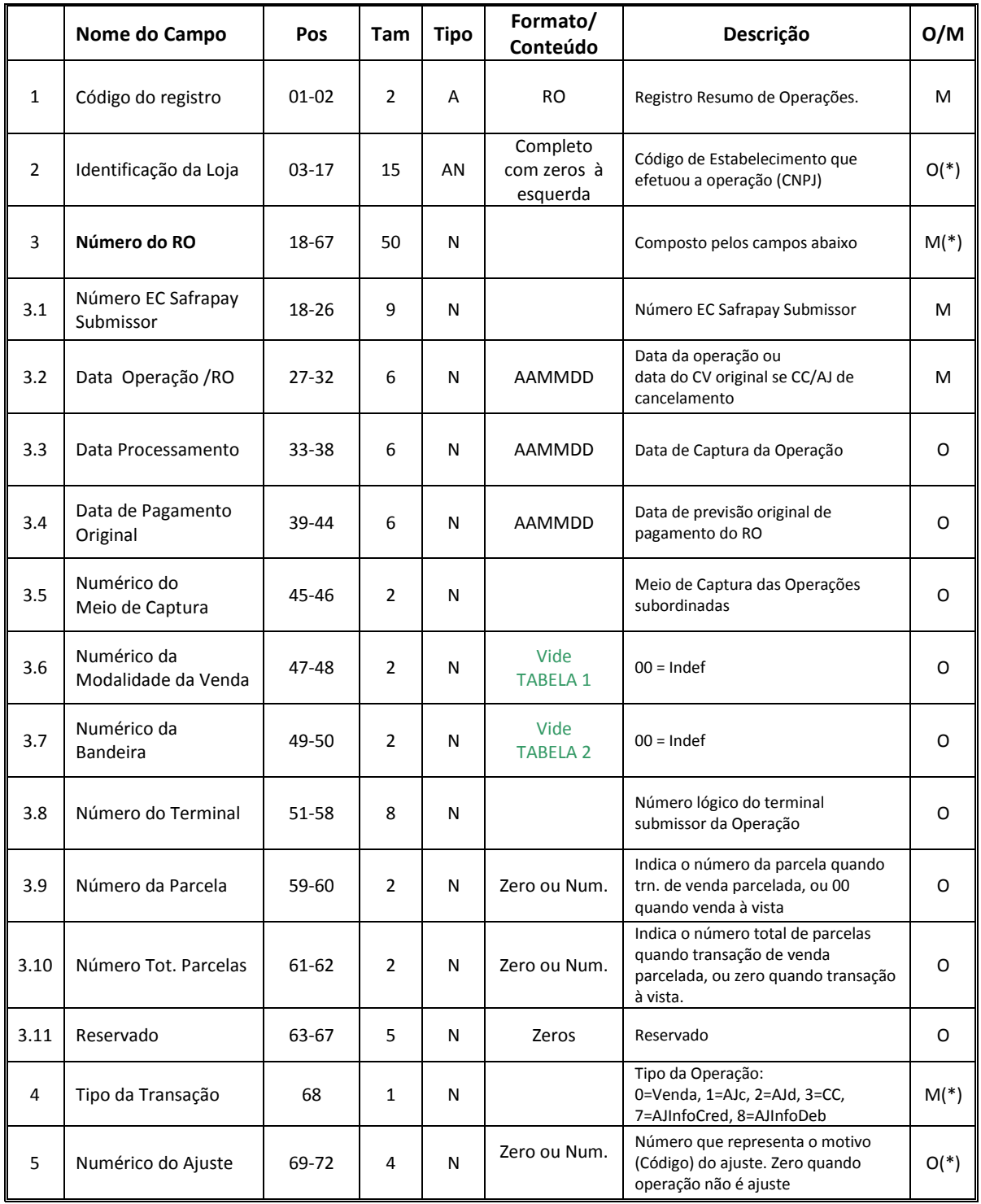

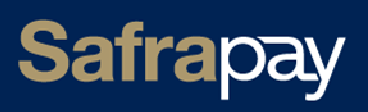

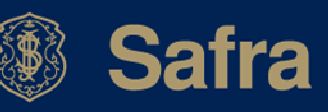

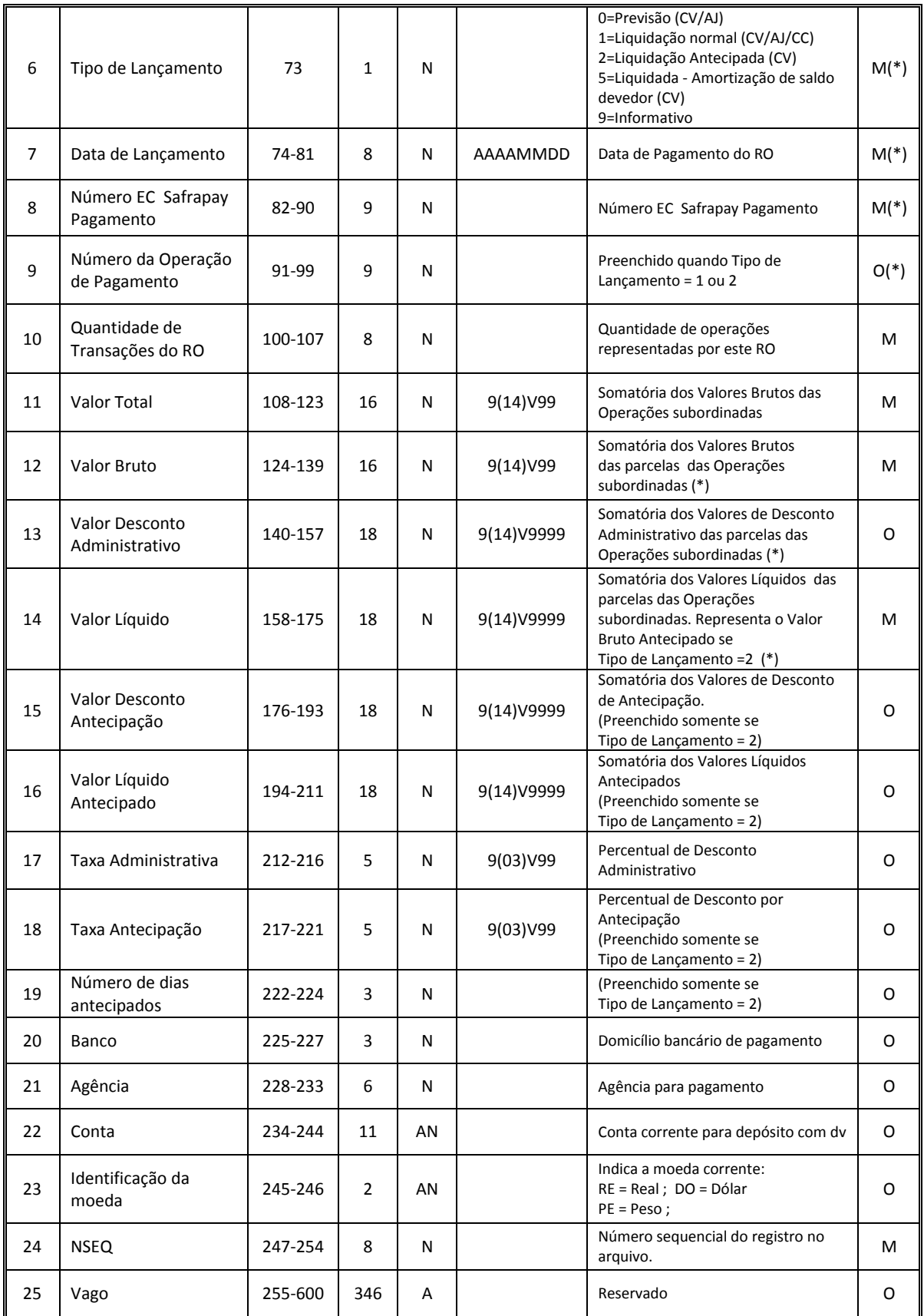

**(\*)Caso CC de desagendamento parcial, considerar a somatória do valor remanescente**

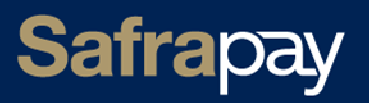

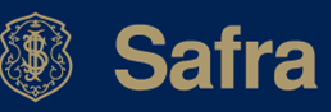

# **2.7 Registro L9 – Trailer de Lote de Transações**

Identifica o final de informações do Lote de transações corrente, iniciado pelo registro L0. Realiza uma soma de verificação de integridade dos registros (checksum) que compõe este lote.

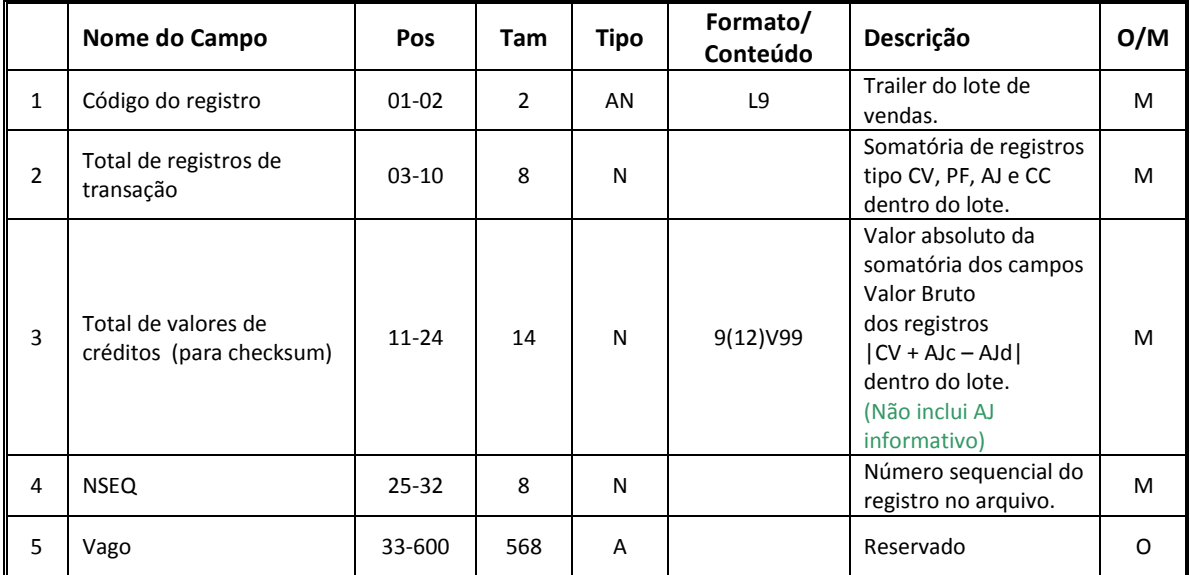

# **2.8 Registro A9 – Trailer de arquivo**

Identifica o final do arquivo, totalizando a quantidade de registros.

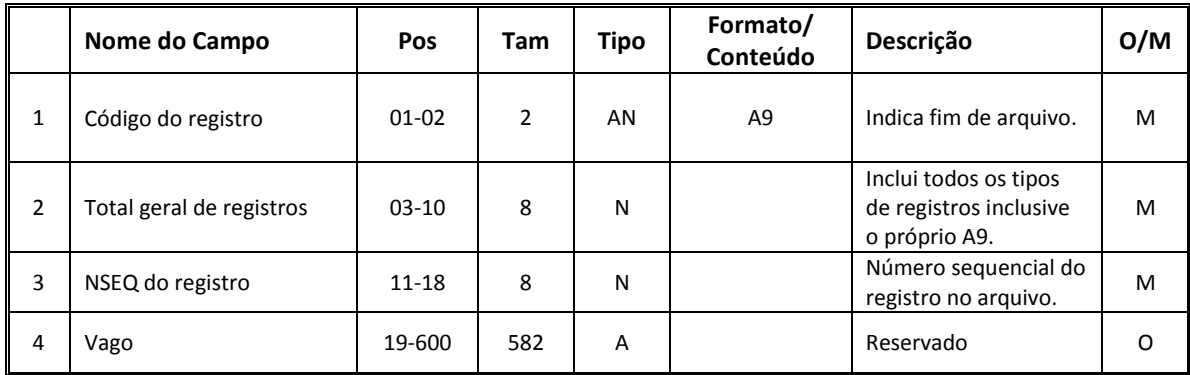

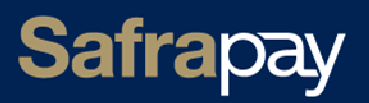

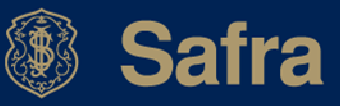

# **3. Estudo de Casos**

# **3.1 Venda - normal e parcelada - captura**

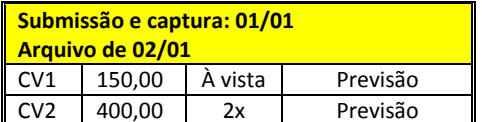

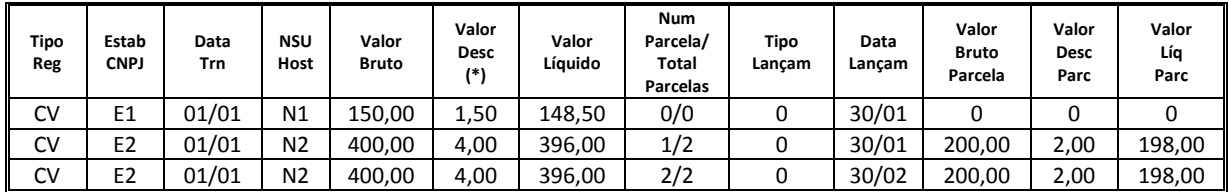

(\*) As taxas de todos os exemplos são fictícias

### **3.2 Envio de pagamento**

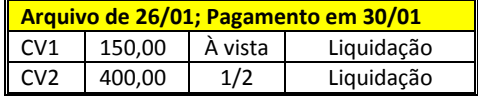

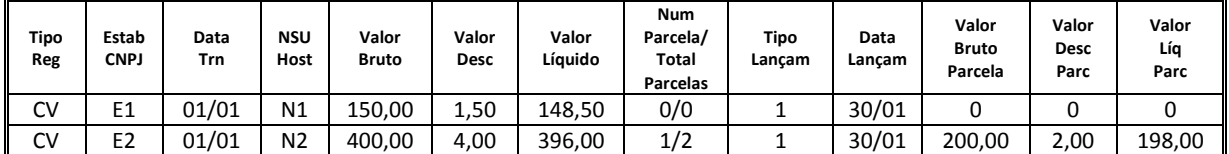

**Arquivo de 26/02; Pagamento em 02/03**  CV2 400,00 2/2 Liquidação

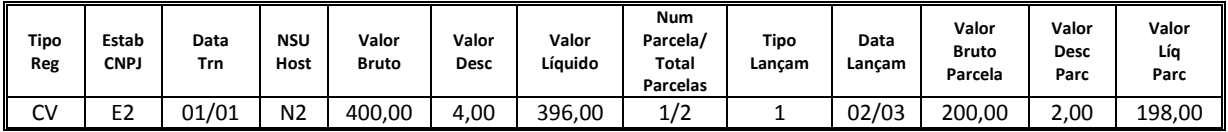

# **3.3 Cancelamento total da venda - antes da liquidação**

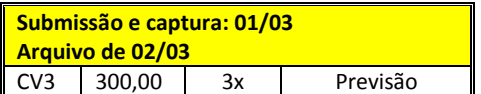

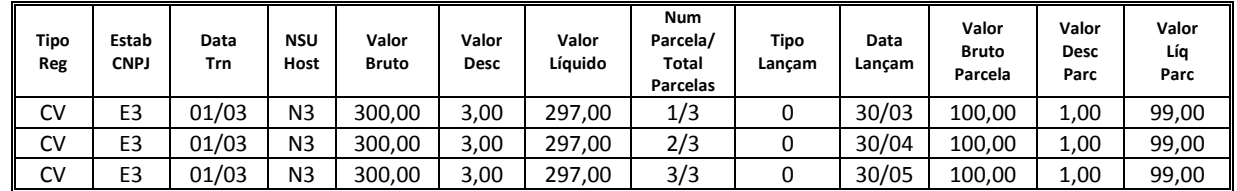

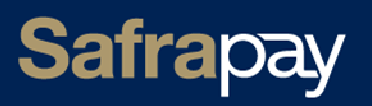

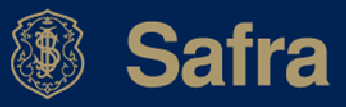

#### **Cancelamento total em 15/03 Arquivo de 16/03**

**Tipo Reg Estab CNPJ NSU Host Orig Data Trn Orig Num Parcela NSU Host Trn Data Trn**  CC E3 N3 01/03 1 N4 15/03 CC E3 N3 01/03 2 N5 15/03<br>CC E3 N3 01/03 3 N6 15/03 CC E3 N3 01/03 3 N6 15/03

# **3.4 Cancelamento total da venda - após a liquidação de algumas parcelas**

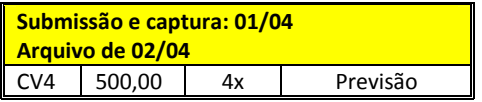

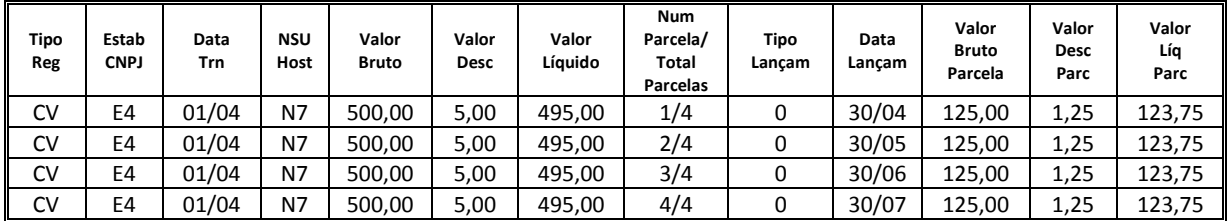

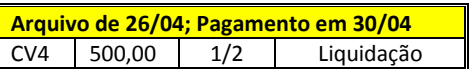

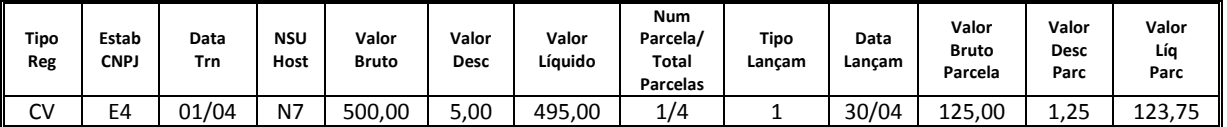

**Cancelamento total em 15/05 Arquivo de 16/05** 

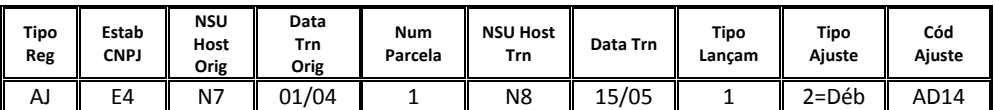

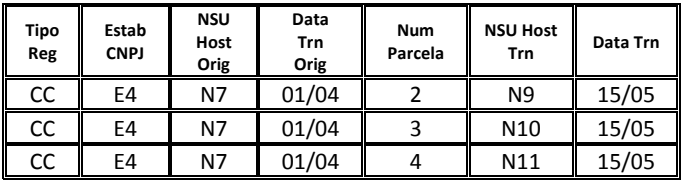

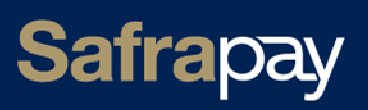

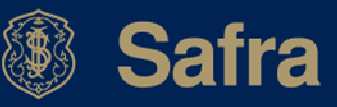

# **3.5 Antecipação de venda**

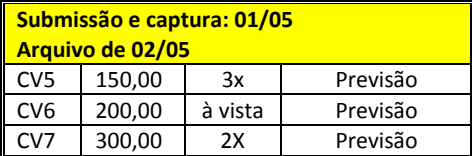

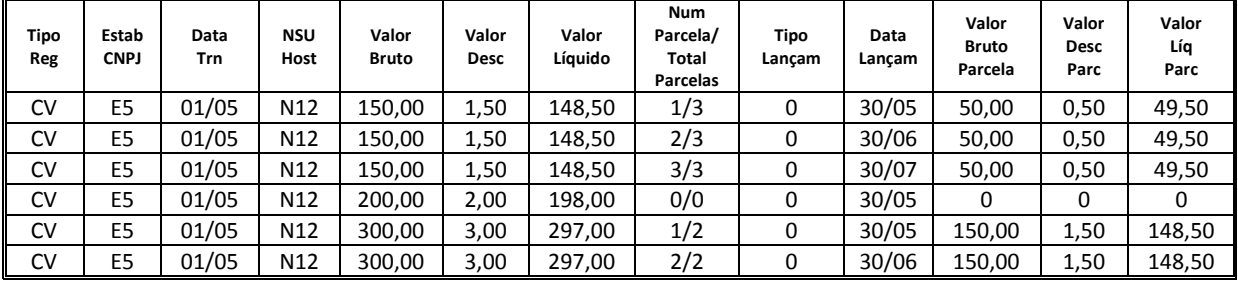

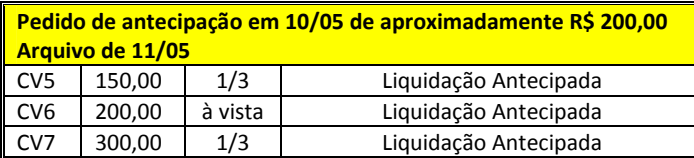

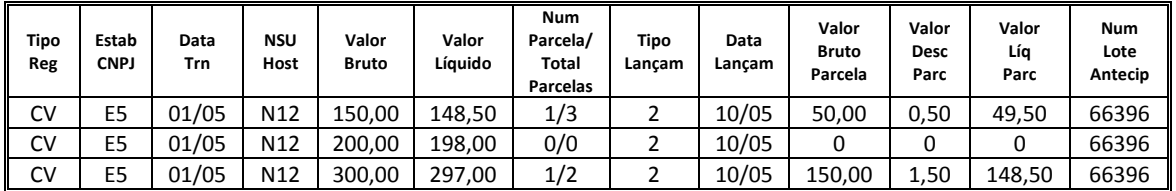

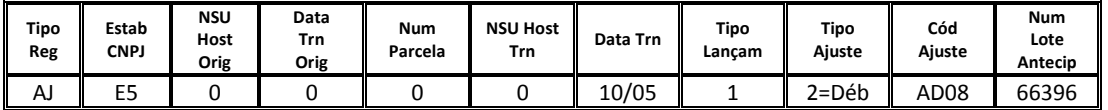

# **3.6 Cancelamento parcial**

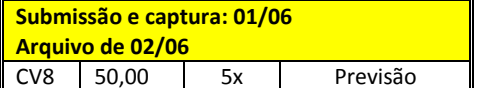

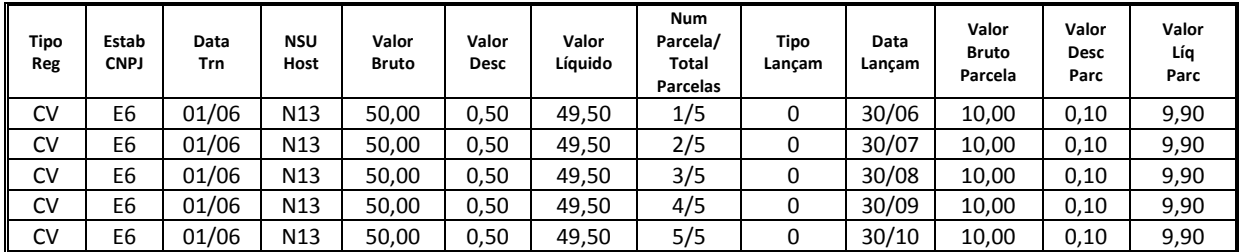

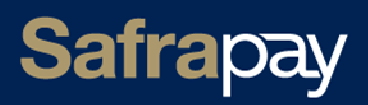

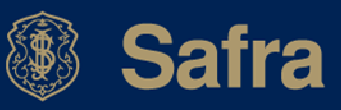

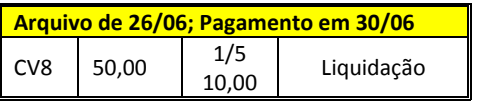

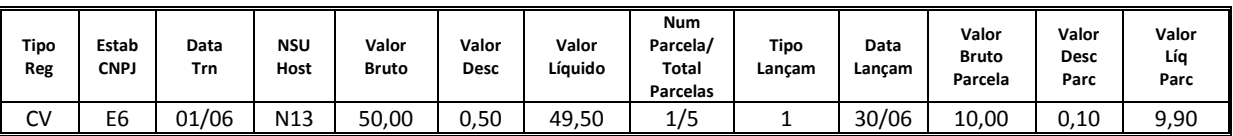

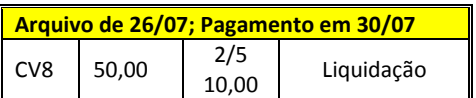

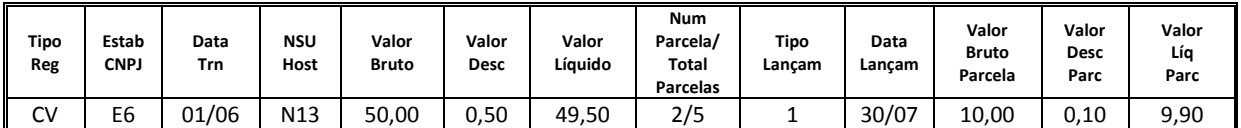

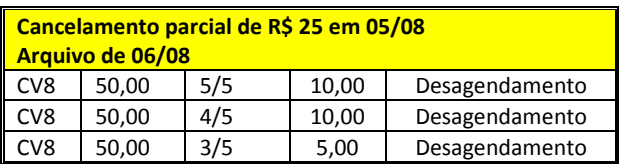

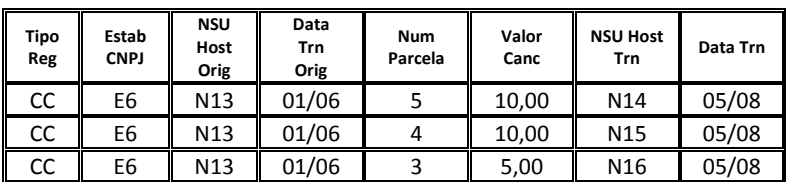

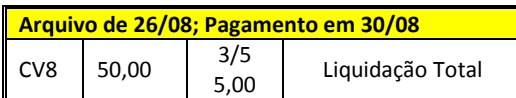

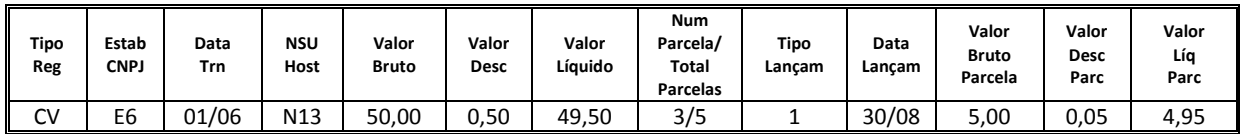

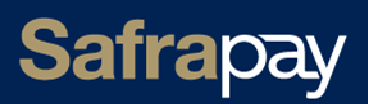

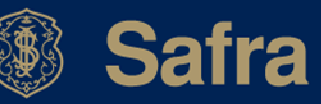

# **4. O arquivo de conciliação - imagem dos registros**

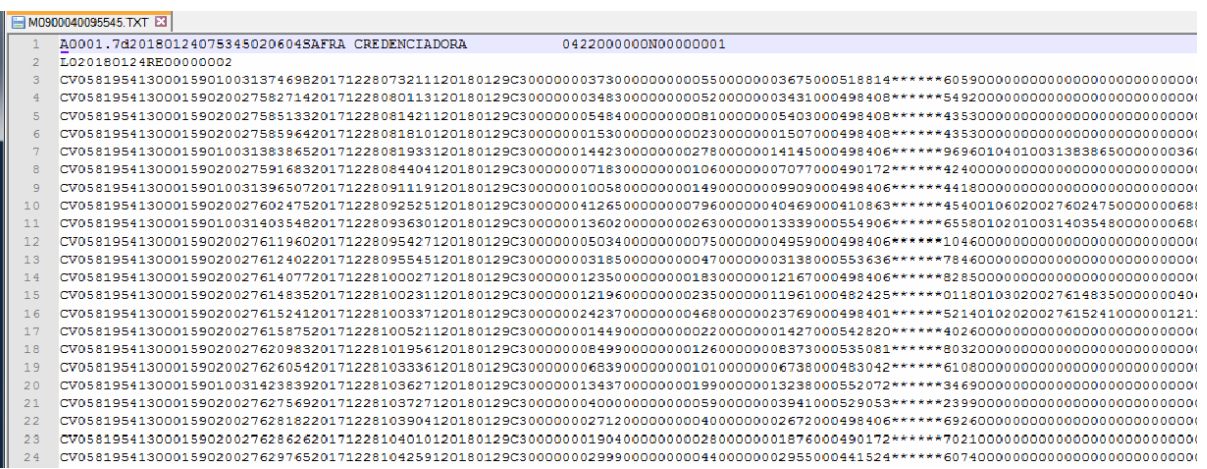

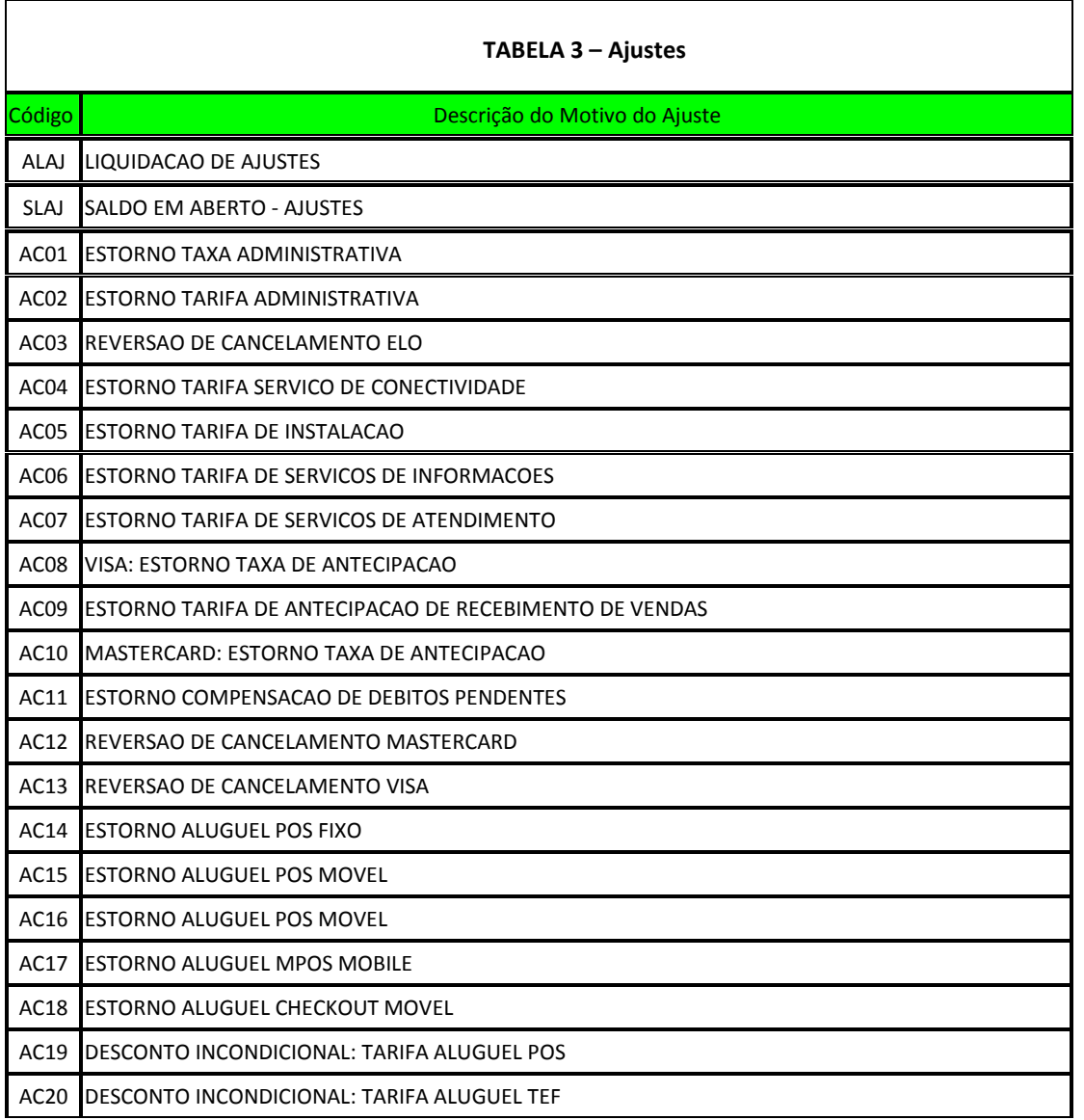

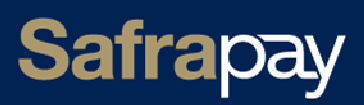

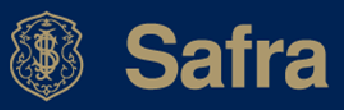

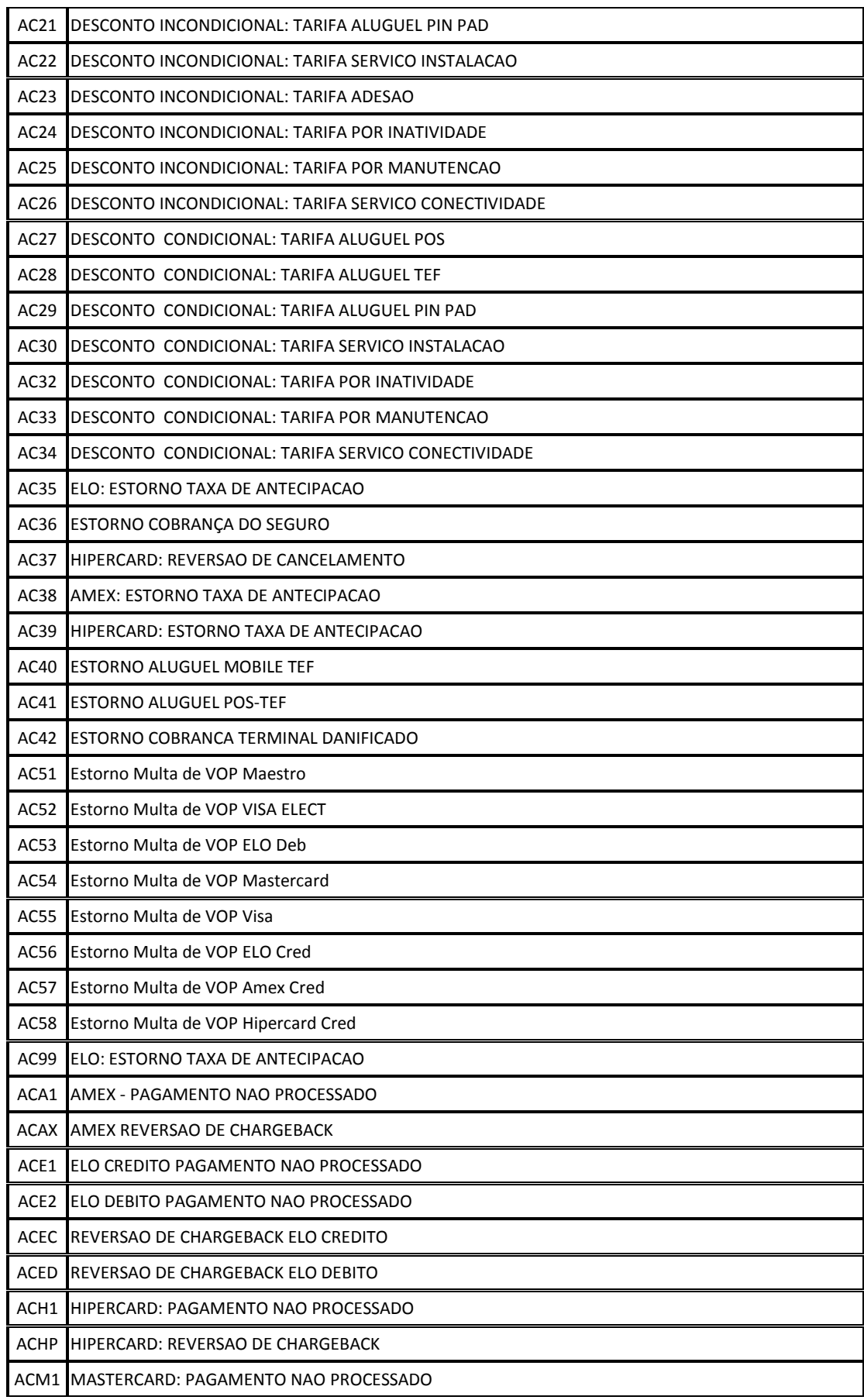

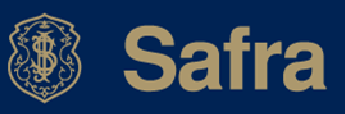

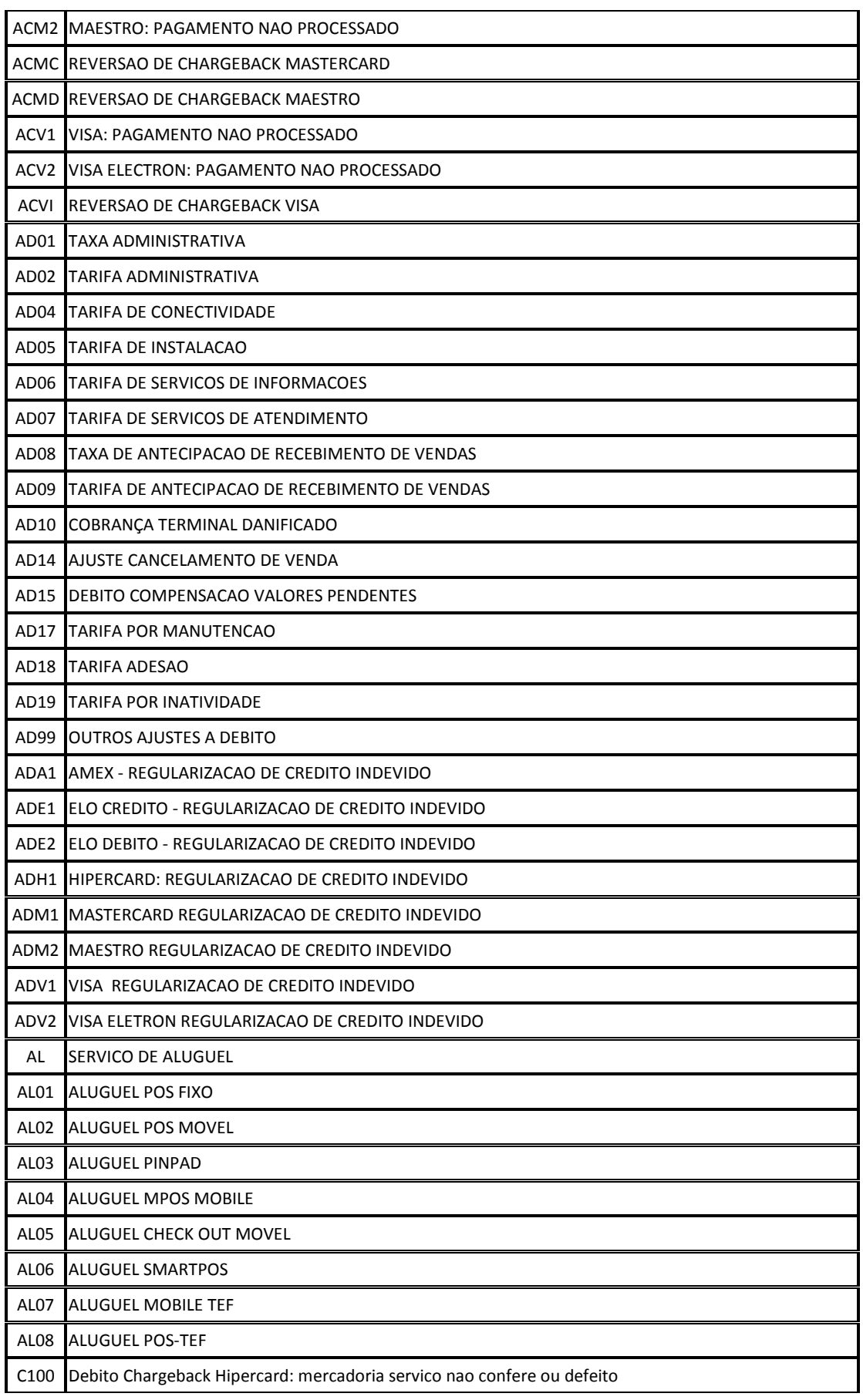

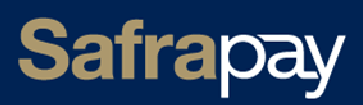

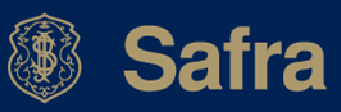

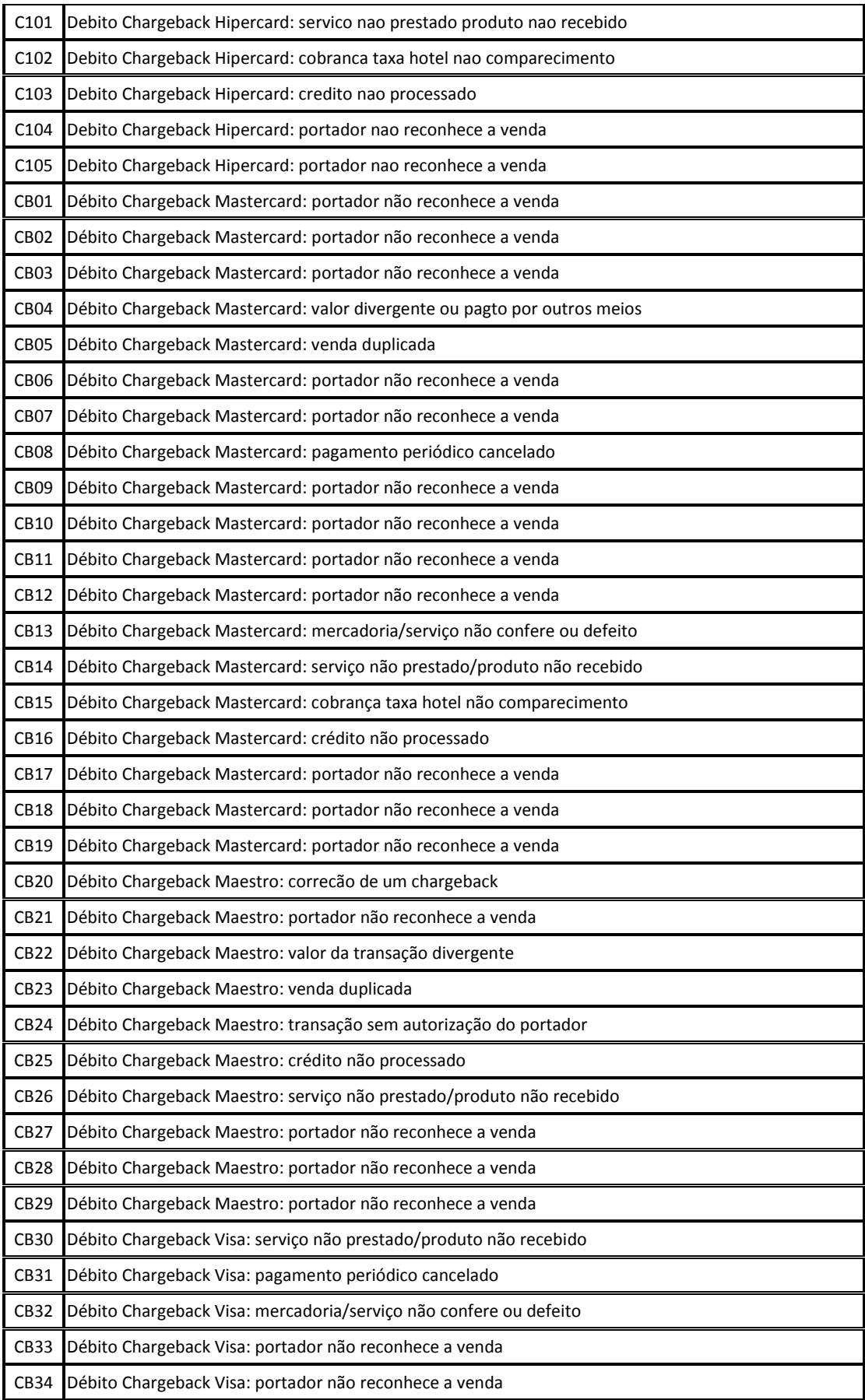

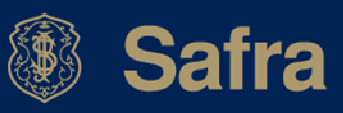

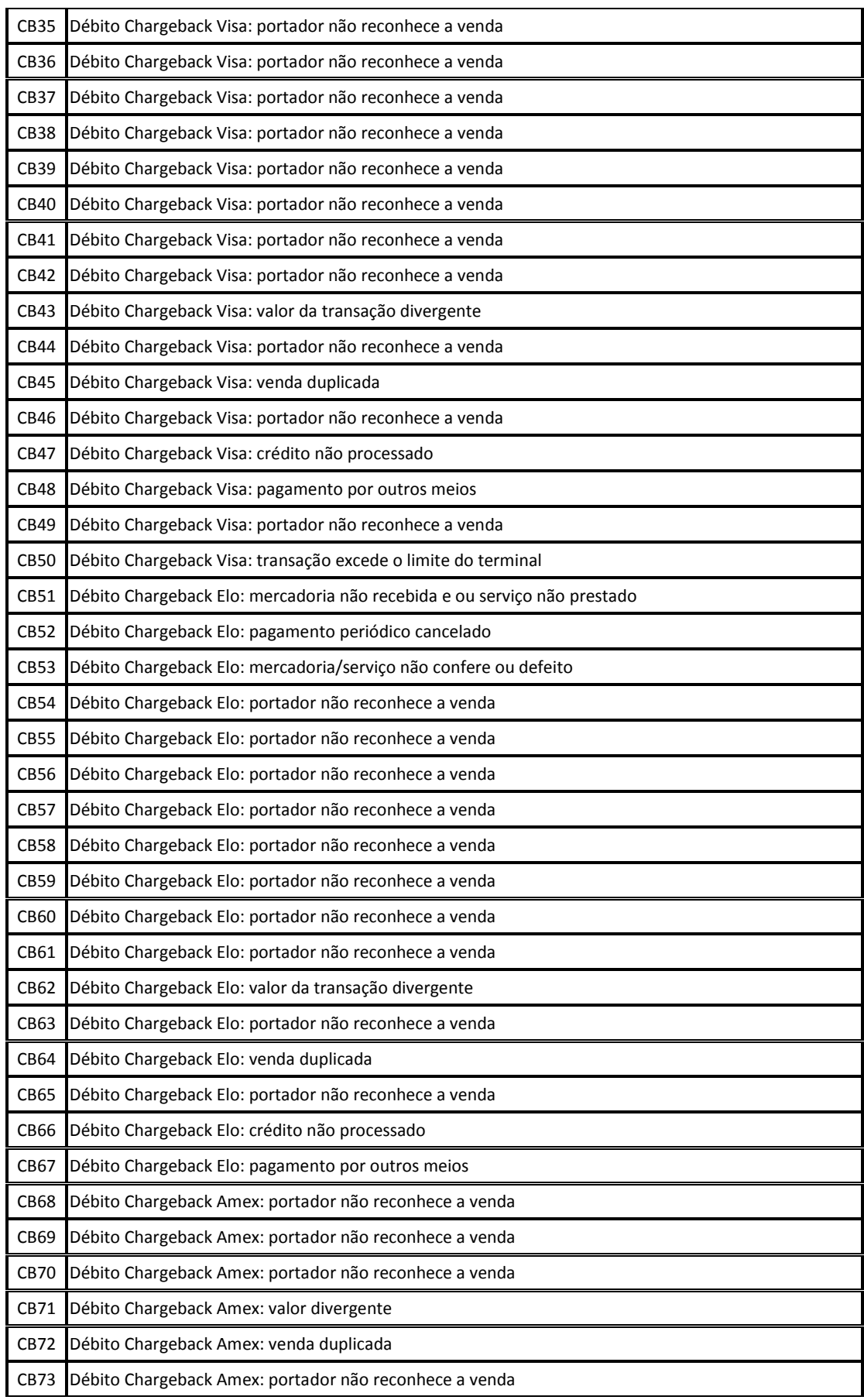

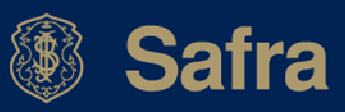

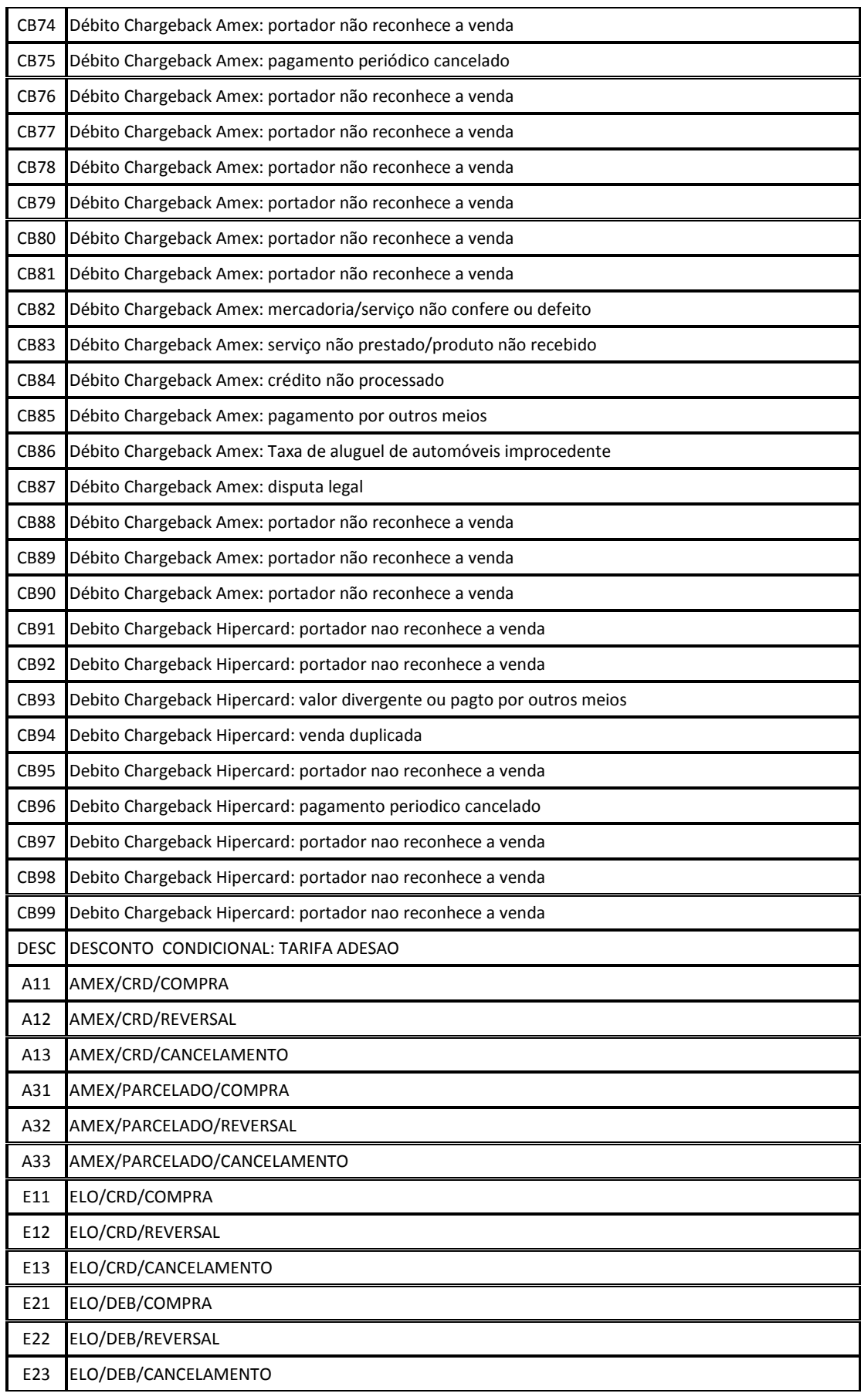

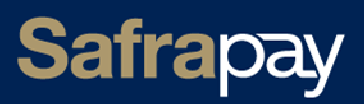

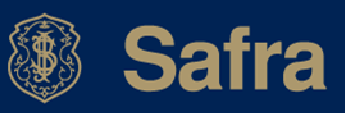

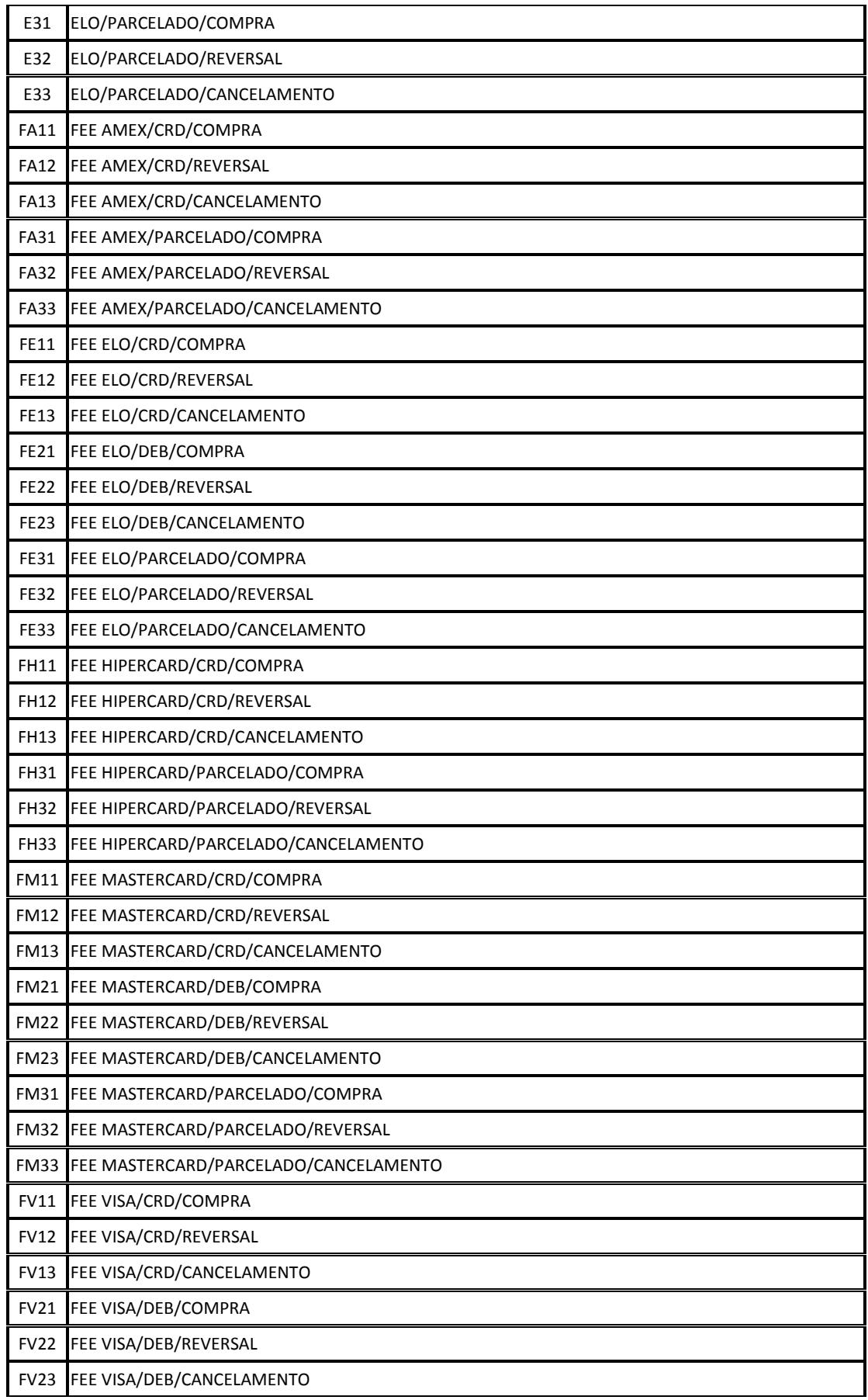

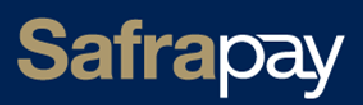

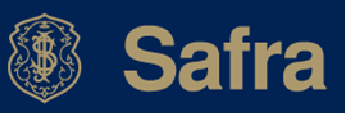

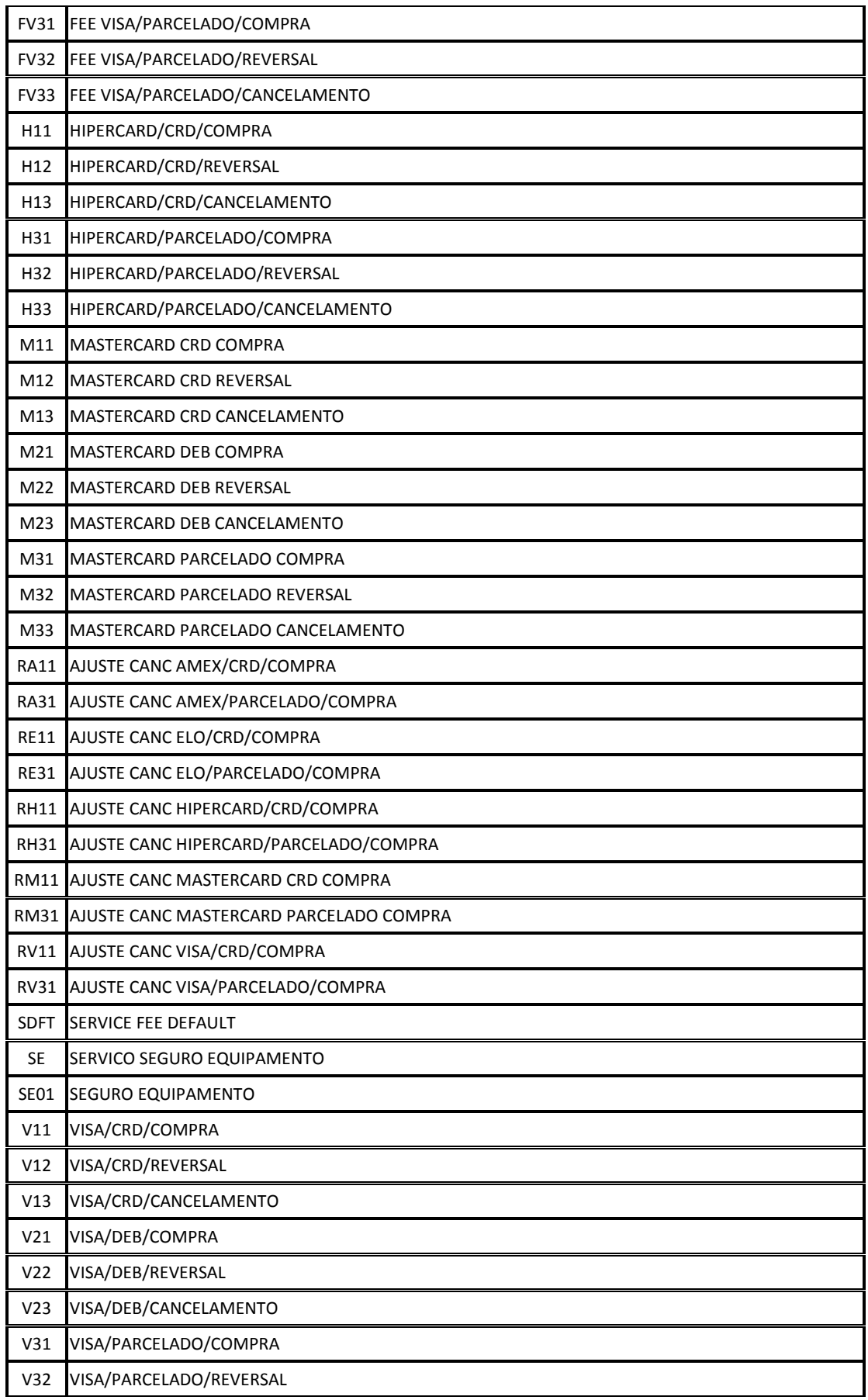

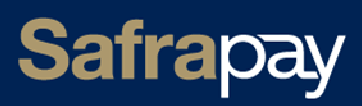

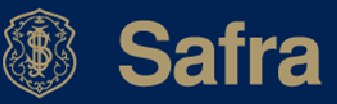

V33 VISA/PARCELADO/CANCELAMENTO

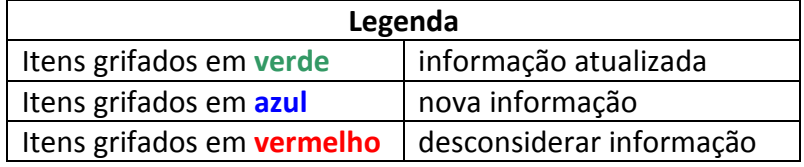